# Package 'strucchange'

June 15, 2022

<span id="page-0-0"></span>Version 1.5-3

Date 2022-06-14

Title Testing, Monitoring, and Dating Structural Changes

Description Testing, monitoring and dating structural changes in (linear) regression models. strucchange features tests/methods from the generalized fluctuation test framework as well as from the F test (Chow test) framework. This includes methods to fit, plot and test fluctuation processes (e.g., CUSUM, MOSUM, recursive/moving estimates) and F statistics, respectively. It is possible to monitor incoming data online using fluctuation processes. Finally, the breakpoints in regression models with structural changes can be estimated together with confidence intervals. Emphasis is always given to methods for visualizing the data.

#### LazyData yes

**Depends**  $R$  ( $>= 2.10.0$ ), zoo, sandwich

Suggests stats4, car, dynlm, e1071, foreach, lmtest, mvtnorm, tseries

Imports graphics, stats, utils

License GPL-2 | GPL-3

NeedsCompilation yes

Author Achim Zeileis [aut, cre] (<<https://orcid.org/0000-0003-0918-3766>>), Friedrich Leisch [aut], Kurt Hornik [aut], Christian Kleiber [aut], Bruce Hansen [ctb], Edgar C. Merkle [ctb], Nikolaus Umlauf [ctb]

Maintainer Achim Zeileis <Achim.Zeileis@R-project.org>

Repository CRAN

Date/Publication 2022-06-15 06:50:02 UTC

# R topics documented:

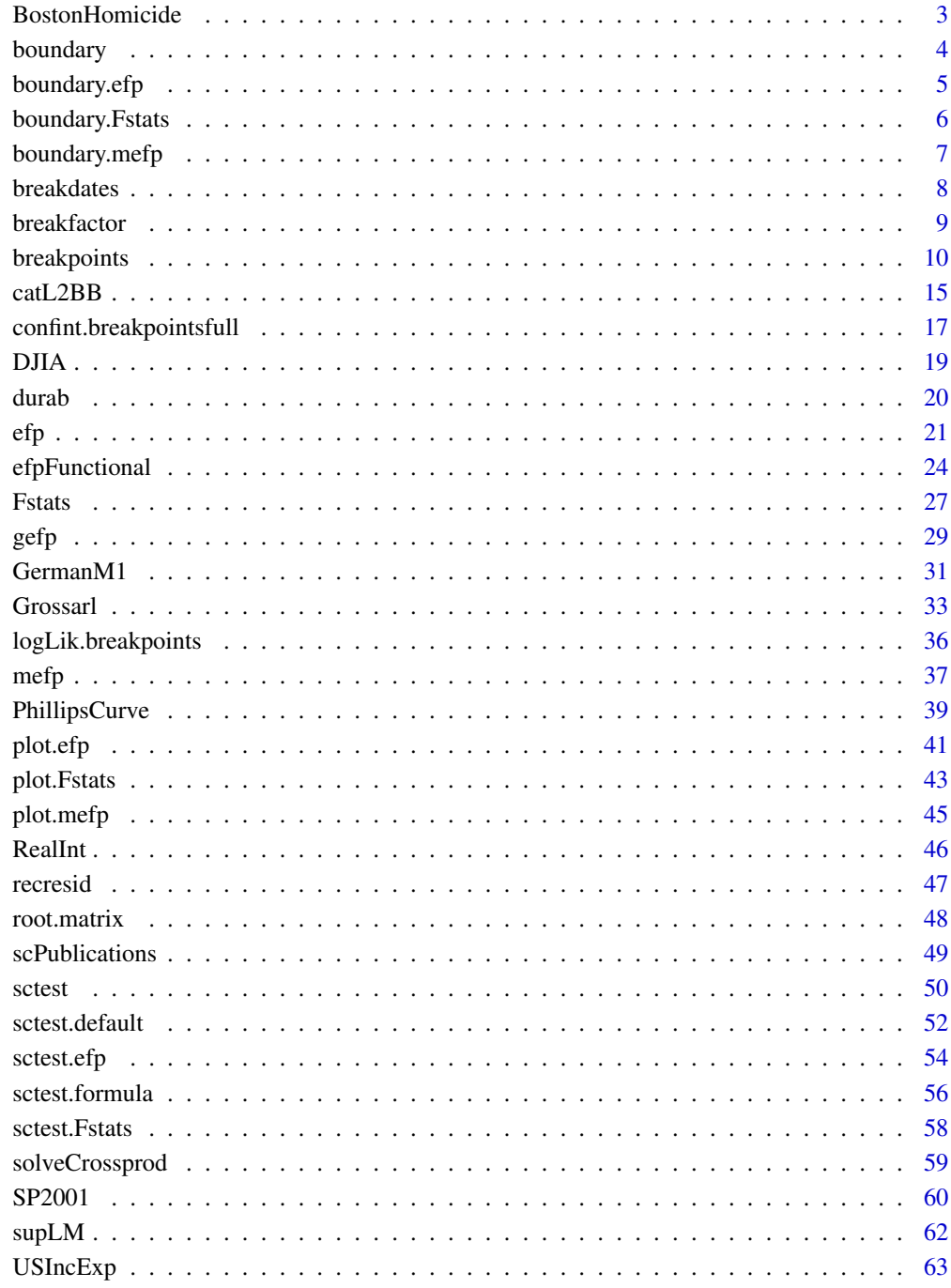

<span id="page-2-0"></span>BostonHomicide *Youth Homicides in Boston*

#### Description

Data about the number of youth homicides in Boston during the 'Boston Gun Project'—a policing initiative aiming at lowering homicide victimization among young people in Boston.

#### Usage

```
data("BostonHomicide")
```
#### Format

A data frame containing 6 monthly time series and two factors coding seasonality and year, respectively.

homicides time series. Number of youth homicides.

population time series. Boston population (aged 25-44), linearly interpolated from annual data.

populationBM time series. Population of black males (aged 15-24), linearly interpolated from annual data.

ahomicides25 time series. Number of adult homicides (aged 25 and older).

ahomicides35 time series. Number of adult homicides (aged 35-44).

unemploy time series. Teen unemployment rate (in percent).

season factor coding the month.

year factor coding the year.

#### Details

The 'Boston Gun Project' is a policing initiative aiming at lowering youth homicides in Boston. The project began in early 1995 and implemented the so-called 'Operation Ceasefire' intervention which began in the late spring of 1996.

#### Source

Piehl et al. (2004), Figure 1, Figure 3, and Table 1.

From the table it is not clear how the data should be linearly interpolated. Here, it was chosen to use the given observations for July of the corresponding year and then use [approx](#page-0-0) with rule = 2.

#### References

Piehl A.M., Cooper S.J., Braga A.A., Kennedy D.M. (2003), Testing for Structural Breaks in the Evaluation of Programs, *The Review of Economics and Statistics*, 85(3), 550-558.

Kennedy D.M., Piehl A.M., Braga A.A. (1996), Youth Violence in Boston: Gun Markets, Serious Youth Offenders, and a Use-Reduction Strategy, *Law and Contemporary Problems*, 59, 147-183.

#### Examples

```
data("BostonHomicide")
attach(BostonHomicide)
## data from Table 1
tapply(homicides, year, mean)
populationBM[0:6*12 + 7]
tapply(ahomicides25, year, mean)
tapply(ahomicides35, year, mean)
population[0:6*12 + 7]
unemploy[0:6*12 + 7]
## model A
## via OLS
fmA <- lm(homicides ~ populationBM + season)
anova(fmA)
## as GLM
fmA1 <- glm(homicides ~ populationBM + season, family = poisson)
anova(fmA1, test = "Chisq")
## model B & C
fmB <- lm(homicides ~ populationBM + season + ahomicides25)
fmC <- lm(homicides ~ populationBM + season + ahomicides25 + unemploy)
detach(BostonHomicide)
```
boundary *Boundary Function for Structural Change Tests*

#### Description

A generic function computing boundaries for structural change tests

#### Usage

boundary(x, ...)

#### Arguments

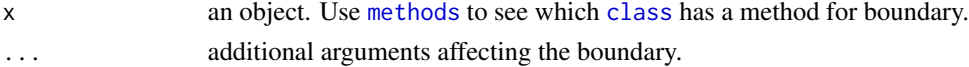

#### Value

an object of class "ts" with the same time properties as the time series in x

#### See Also

[boundary.efp](#page-4-1), [boundary.mefp](#page-6-1), [boundary.Fstats](#page-5-1)

<span id="page-3-0"></span>

<span id="page-4-1"></span><span id="page-4-0"></span>

#### Description

Computes boundary for an object of class "efp"

#### Usage

```
## S3 method for class 'efp'
boundary(x, alpha = 0.05, alt.boundary = FALSE,
   functional = "max", ...)
```
#### Arguments

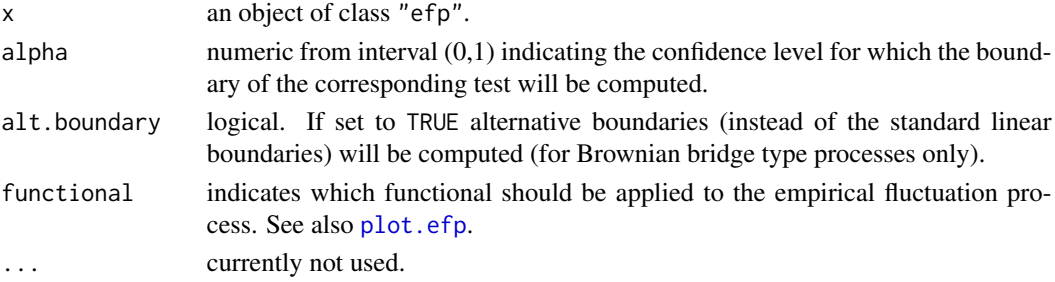

#### Value

an object of class "ts" with the same time properties as the process in x

#### See Also

#### [efp](#page-20-1), [plot.efp](#page-40-1)

```
## Load dataset "nhtemp" with average yearly temperatures in New Haven
data("nhtemp")
## plot the data
plot(nhtemp)
## test the model null hypothesis that the average temperature remains constant
## over the years
## compute OLS-CUSUM fluctuation process
temp.cus \leq efp(nhtemp \sim 1, type = "OLS-CUSUM")
## plot the process without boundaries
plot(temp.cus, alpha = 0.01, boundary = FALSE)## add the boundaries in another colour
bound \leq boundary(temp.cus, alpha = 0.01)
lines(bound, col=4)
lines(-bound, col=4)
```
<span id="page-5-1"></span><span id="page-5-0"></span>

#### Description

Computes boundary for an object of class "Fstats"

#### Usage

```
## S3 method for class 'Fstats'
boundary(x, alpha = 0.05, pval = FALSE, aveF = FALSE,
    asymptotic = FALSE, ...)
```
#### Arguments

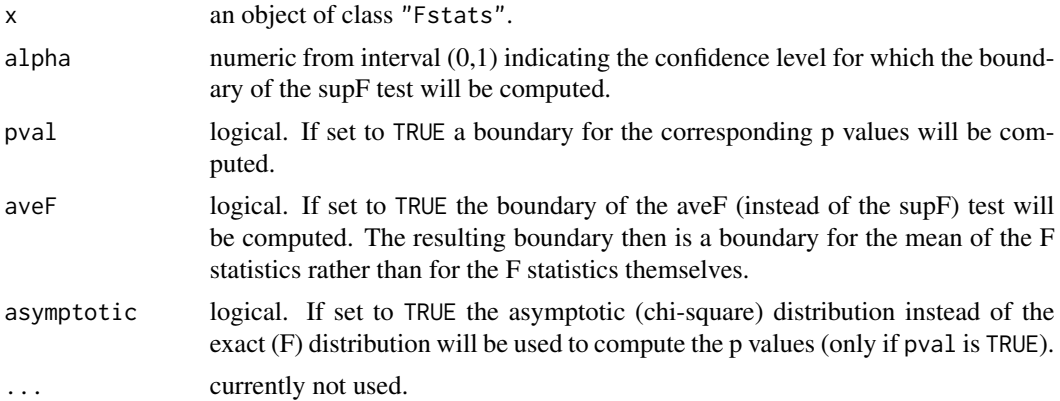

#### Value

an object of class "ts" with the same time properties as the time series in x

#### See Also

[Fstats](#page-26-1), [plot.Fstats](#page-42-1)

```
## Load dataset "nhtemp" with average yearly temperatures in New Haven
data("nhtemp")
## plot the data
plot(nhtemp)
## test the model null hypothesis that the average temperature remains
## constant over the years for potential break points between 1941
## (corresponds to from = 0.5) and 1962 (corresponds to to = 0.85)
## compute F statistics
fs \le Fstats(nhtemp \sim 1, from = 0.5, to = 0.85)
```

```
## plot the p values without boundary
plot(fs, pval = TRUE, alpha = 0.01)## add the boundary in another colour
lines(boundary(fs, pval = TRUE, alpha = 0.01), col = 2)
```
<span id="page-6-1"></span>boundary.mefp *Boundary Function for Monitoring of Structural Changes*

#### Description

Computes boundary for an object of class "mefp"

#### Usage

## S3 method for class 'mefp' boundary $(x, \ldots)$ 

#### Arguments

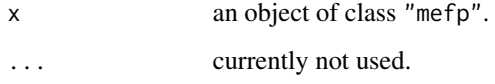

#### Value

an object of class "ts" with the same time properties as the monitored process

#### See Also

[mefp](#page-36-1), [plot.mefp](#page-44-1)

```
df1 <- data.frame(y=rnorm(300))
df1[150:300,"y"] <- df1[150:300,"y"]+1
me1 <- mefp(y~1, data=df1[1:50,,drop=FALSE], type="ME", h=1,
              alpha=0.05)
me2 <- monitor(me1, data=df1)
plot(me2, boundary=FALSE)
lines(boundary(me2), col="green", lty="44")
```
<span id="page-7-1"></span><span id="page-7-0"></span>

#### Description

A generic function for computing the breakdates corresponding to breakpoints (and their confidence intervals).

#### Usage

breakdates(obj, format.times = FALSE, ...)

#### Arguments

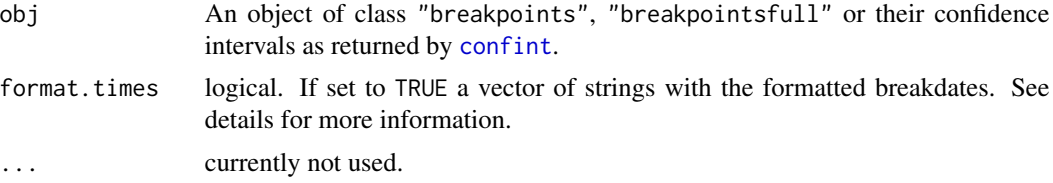

#### Details

Breakpoints are the number of observations that are the last in one segment and breakdates are the corresponding points on the underlying time scale. The breakdates can be formatted which enhances readability in particular for quarterly or monthly time series. For example the breakdate 2002.75 of a monthly time series will be formatted to "2002(10)".

#### Value

A vector or matrix containing the breakdates.

#### See Also

[breakpoints](#page-9-1), [confint](#page-0-0)

#### Examples

```
## Nile data with one breakpoint: the annual flows drop in 1898
## because the first Ashwan dam was built
data("Nile")
plot(Nile)
```

```
bp.nile <- breakpoints(Nile ~ 1)
summary(bp.nile)
plot(bp.nile)
```
## compute breakdates corresponding to the ## breakpoints of minimum BIC segmentation

#### <span id="page-8-0"></span>breakfactor **9**

```
breakdates(bp.nile)
## confidence intervals
ci.nile <- confint(bp.nile)
breakdates(ci.nile)
ci.nile
plot(Nile)
lines(ci.nile)
```
breakfactor *Factor Coding of Segmentations*

#### Description

Generates a factor encoding the segmentation given by a set of breakpoints.

#### Usage

```
breakfactor(obj, breaks = NULL, labels = NULL, ...)
```
#### Arguments

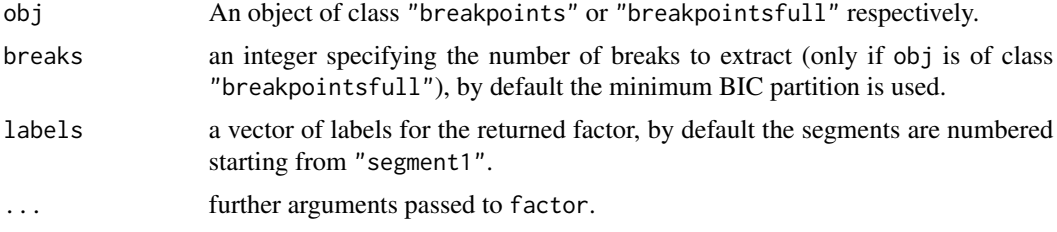

#### Value

A factor encoding the segmentation.

#### See Also

[breakpoints](#page-9-1)

```
## Nile data with one breakpoint: the annual flows drop in 1898
## because the first Ashwan dam was built
data("Nile")
plot(Nile)
## compute breakpoints
bp.nile <- breakpoints(Nile ~ 1)
```

```
## fit and visualize segmented and unsegmented model
fm0 \leftarrow lm(Nile \sim 1)
fm1 <- lm(Nile \sim breakfactor(bp.nile, breaks = 1))lines(fitted(fm0), col = 3)
lines(fitted(fm1), col = 4)
lines(bp.nile, breaks = 1)
```
<span id="page-9-1"></span>breakpoints *Dating Breaks*

#### Description

Computation of breakpoints in regression relationships. Given a number of breaks the function computes the optimal breakpoints.

#### Usage

```
## S3 method for class 'formula'
breakpoints(formula, h = 0.15, breaks = NULL,
    data = list(), hpc = c("none", "foreach"), ...)## S3 method for class 'breakpointsfull'
breakpoints(obj, breaks = NULL, ...)## S3 method for class 'breakpointsfull'
summary(object, breaks = NULL, sort = NULL,
    format.times = NULL, ...)## S3 method for class 'breakpoints'
lines(x, breaks = NULL, lty = 2, ...)## S3 method for class 'breakpointsfull'
coef(object, breaks = NULL, names = NULL, ...)## S3 method for class 'breakpointsfull'
fitted(object, breaks = NULL, ...)## S3 method for class 'breakpointsfull'
residuals(object, breaks = NULL, ...)
## S3 method for class 'breakpointsfull'
vcov(object, breaks = NULL, names = NULL,
   het.reg = TRUE, het.err = TRUE, vcov. = NULL, sandwich = TRUE, ...)
```
#### Arguments

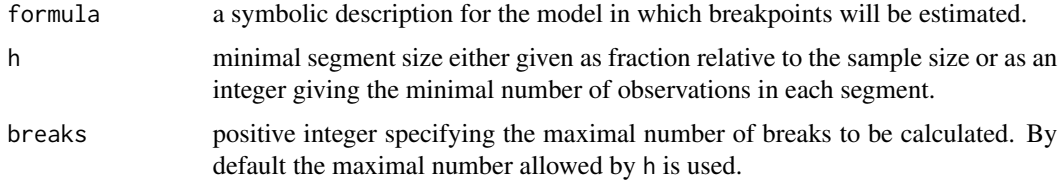

<span id="page-9-0"></span>

#### <span id="page-10-0"></span>breakpoints and the set of the set of the set of the set of the set of the set of the set of the set of the set of the set of the set of the set of the set of the set of the set of the set of the set of the set of the set

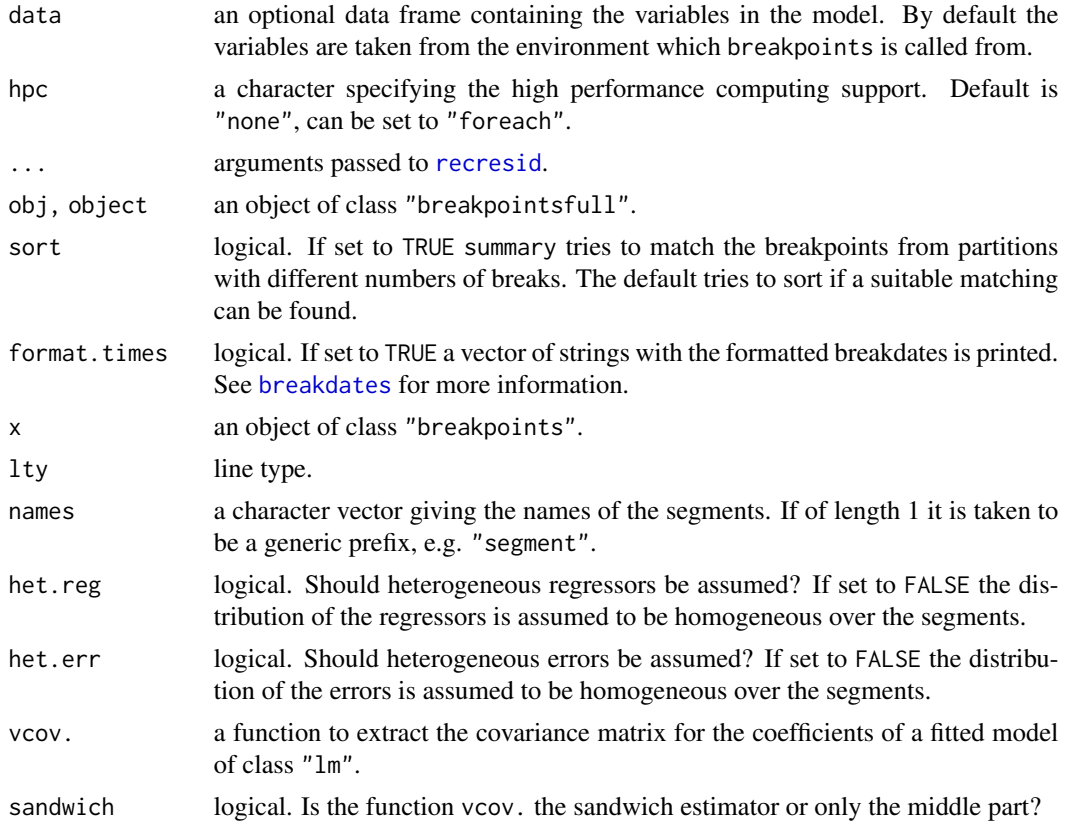

#### Details

All procedures in this package are concerned with testing or assessing deviations from stability in the classical linear regression model

$$
y_i = x_i^\top \beta + u_i
$$

In many applications it is reasonable to assume that there are  $m$  breakpoints, where the coefficients shift from one stable regression relationship to a different one. Thus, there are  $m + 1$  segments in which the regression coefficients are constant, and the model can be rewritten as

$$
y_i = x_i^{\top} \beta_j + u_i
$$
  $(i = i_{j-1} + 1, ..., i_j, j = 1, ..., m + 1)$ 

where  $j$  denotes the segment index. In practice the breakpoints  $i_j$  are rarely given exogenously, but have to be estimated. breakpoints estimates these breakpoints by minimizing the residual sum of squares (RSS) of the equation above.

The foundation for estimating breaks in time series regression models was given by Bai (1994) and was extended to multiple breaks by Bai (1997ab) and Bai & Perron (1998). breakpoints implements the algorithm described in Bai & Perron (2003) for simultaneous estimation of multiple breakpoints. The distribution function used for the confidence intervals for the breakpoints is given in Bai (1997b). The ideas behind this implementation are described in Zeileis et al. (2003).

<span id="page-11-0"></span>The algorithm for computing the optimal breakpoints given the number of breaks is based on a dynamic programming approach. The underlying idea is that of the Bellman principle. The main computational effort is to compute a triangular RSS matrix, which gives the residual sum of squares for a segment starting at observation i and ending at i' with  $i < i'$ .

Given a formula as the first argument, breakpoints computes an object of class "breakpointsfull" which inherits from "breakpoints". This contains in particular the triangular RSS matrix and functions to extract an optimal segmentation. A summary of this object will give the breakpoints (and associated) breakdates for all segmentations up to the maximal number of breaks together with the associated RSS and BIC. These will be plotted if plot is applied and thus visualize the minimum BIC estimator of the number of breakpoints. From an object of class "breakpointsfull" an arbitrary number of breaks (admissible by the minimum segment size h) can be extracted by another application of breakpoints, returning an object of class "breakpoints". This contains only the breakpoints for the specified number of breaks and some model properties (number of observations, regressors, time series properties and the associated RSS) but not the triangular RSS matrix and related extractor functions. The set of breakpoints which is associated by default with a "breakpointsfull" object is the minimum BIC partition.

Breakpoints are the number of observations that are the last in one segment, it is also possible to compute the corresponding breakdates which are the breakpoints on the underlying time scale. The breakdates can be formatted which enhances readability in particular for quarterly or monthly time series. For example the breakdate 2002.75 of a monthly time series will be formatted to "2002(10)". See [breakdates](#page-7-1) for more details.

From a "breakpointsfull" object confidence intervals for the breakpoints can be computed using the method of [confint](#page-0-0). The breakdates corresponding to the breakpoints can again be computed by [breakdates](#page-7-1). The breakpoints and their confidence intervals can be visualized by lines. Convenience functions are provided for extracting the coefficients and covariance matrix, fitted values and residuals of segmented models.

The log likelihood as well as some information criteria can be computed using the methods for the [logLik](#page-0-0) and [AIC](#page-0-0). As for linear models the log likelihood is computed on a normal model and the degrees of freedom are the number of regression coefficients multiplied by the number of segments plus the number of estimated breakpoints plus 1 for the error variance. More details can be found on the help page of the method [logLik.breakpoints](#page-35-1).

As the maximum of a sequence of F statistics is equivalent to the minimum OLS estimator of the breakpoint in a 2-segment partition it can be extracted by breakpoints from an object of class "Fstats" as computed by [Fstats](#page-26-1). However, this cannot be used to extract a larger number of breakpoints.

For illustration see the commented examples below and Zeileis et al. (2003).

Optional support for high performance computing is available, currently using [foreach](#page-0-0) for the dynamic programming algorithm. If hpc = "foreach" is to be used, a parallel backend should be registered before. See [foreach](#page-0-0) for more information.

#### value

An object of class "breakpoints" is a list with the following elements:

**breakpoints** the breakpoints of the optimal partition with the number of breaks specified (set to NA if the optimal 1-segment solution is reported),

RSS the associated RSS,

#### breakpoints 13

nobs the number of observations,

nreg the number of regressors,

call the function call,

datatsp the time series properties tsp of the data, if any, c(1/nobs, 1, nobs) otherwise.

If applied to a formula as first argument, breakpoints returns an object of class "breakpointsfull" (which inherits from "breakpoints"), that contains some additional (or slightly different) elements such as:

breakpoints the breakpoints of the minimum BIC partition,

**RSS** a function which takes two arguments i, j and computes the residual sum of squares for a segment starting at observation i and ending at j by looking up the corresponding element in the triangular RSS matrix RSS.triang,

RSS.triang a list encoding the triangular RSS matrix.

#### References

Bai J. (1994), Least Squares Estimation of a Shift in Linear Processes, *Journal of Time Series Analysis*, 15, 453-472.

Bai J. (1997a), Estimating Multiple Breaks One at a Time, *Econometric Theory*, 13, 315-352.

Bai J. (1997b), Estimation of a Change Point in Multiple Regression Models, *Review of Economics and Statistics*, 79, 551-563.

Bai J., Perron P. (1998), Estimating and Testing Linear Models With Multiple Structural Changes, *Econometrica*, 66, 47-78.

Bai J., Perron P. (2003), Computation and Analysis of Multiple Structural Change Models, *Journal of Applied Econometrics*, 18, 1-22.

Zeileis A., Kleiber C., Krämer W., Hornik K. (2003), Testing and Dating of Structural Changes in Practice, *Computational Statistics and Data Analysis*, 44, 109-123. doi:10.1016/S0167-9473(03)00030- 6.

Zeileis A., Shah A., Patnaik I. (2010), Testing, Monitoring, and Dating Structural Changes in Exchange Rate Regimes, *Computational Statistics and Data Analysis*, 54(6), 1696–1706. doi:10.1016/j.csda.2009.12.005.

```
## Nile data with one breakpoint: the annual flows drop in 1898
## because the first Ashwan dam was built
data("Nile")
plot(Nile)
## F statistics indicate one breakpoint
fs.nile <- Fstats(Nile ~ 1)
plot(fs.nile)
breakpoints(fs.nile)
lines(breakpoints(fs.nile))
## or
bp.nile <- breakpoints(Nile ~ 1)
```
#### 14 breakpoints

```
summary(bp.nile)
## the BIC also chooses one breakpoint
plot(bp.nile)
breakpoints(bp.nile)
## fit null hypothesis model and model with 1 breakpoint
fm0 <- lm(Nile ~1)fm1 <- lm(Nile \sim breakfactor(bp.nile, breaks = 1))plot(Nile)
lines(ts(fitted(fm\theta), start = 1871), col = 3)lines(ts(fitted(fm1), start = 1871), col = 4)lines(bp.nile)
## confidence interval
ci.nile <- confint(bp.nile)
ci.nile
lines(ci.nile)
## UK Seatbelt data: a SARIMA(1,0,0)(1,0,0)_12 model
## (fitted by OLS) is used and reveals (at least) two
## breakpoints - one in 1973 associated with the oil crisis and
## one in 1983 due to the introduction of compulsory
## wearing of seatbelts in the UK.
data("UKDriverDeaths")
seatbelt <- log10(UKDriverDeaths)
seatbelt <- cbind(seatbelt, lag(seatbelt, k = -1), lag(seatbelt, k = -12))
colnames(seatbelt) <- c("y", "ylag1", "ylag12")
seatbelt \le- window(seatbelt, start = c(1970, 1), end = c(1984,12))
plot(seatbelt[,"y"], ylab = expression(log[10](casualties)))
## testing
re.seat <- efp(y \sim ylag1 + ylag12, data = seatbelt, type = "RE")
plot(re.seat)
## dating
bp.seat \leq breakpoints(y \sim ylag1 + ylag12, data = seatbelt, h = 0.1)
summary(bp.seat)
lines(bp.seat, breaks = 2)
## minimum BIC partition
plot(bp.seat)
breakpoints(bp.seat)
## the BIC would choose 0 breakpoints although the RE and supF test
## clearly reject the hypothesis of structural stability. Bai &
## Perron (2003) report that the BIC has problems in dynamic regressions.
## due to the shape of the RE process of the F statistics choose two
## breakpoints and fit corresponding models
bp.seat2 <- breakpoints(bp.seat, breaks = 2)
fm0 \leftarrow lm(y \sim ylag1 + ylag12, data = seatbelt)
fm1 <- lm(y \sim breakfactor(bp.seat2)/(ylag1 + ylag12) - 1, data = seatbelt)
```
#### <span id="page-14-0"></span>catL2BB 15

```
## plot
plot(seatbelt[,"y"], ylab = expression(log[10](casualties)))
time.seat <- as.vector(time(seatbelt))
lines(time.seat, fitted(fm0), col = 3)
lines(time.seat, fitted(fm1), col = 4)
lines(bp.seat2)
## confidence intervals
ci.seat2 <- confint(bp.seat, breaks = 2)
ci.seat2
lines(ci.seat2)
```

```
catL2BB Generators for efpFunctionals along Categorical Variables
```
#### <span id="page-14-2"></span>Description

Generators for efpFunctional objects suitable for aggregating empirical fluctuation processes to test statistics along (ordinal) categorical variables.

#### Usage

```
catL2BB(freq)
ordL2BB(freq, nproc = NULL, nrep = 1e5, probs = c(0:84/100, 850:1000/1000), ...)
ordwmax(freq, algorithm = mvtnorm::GenzBretz(), ...)
```
#### Arguments

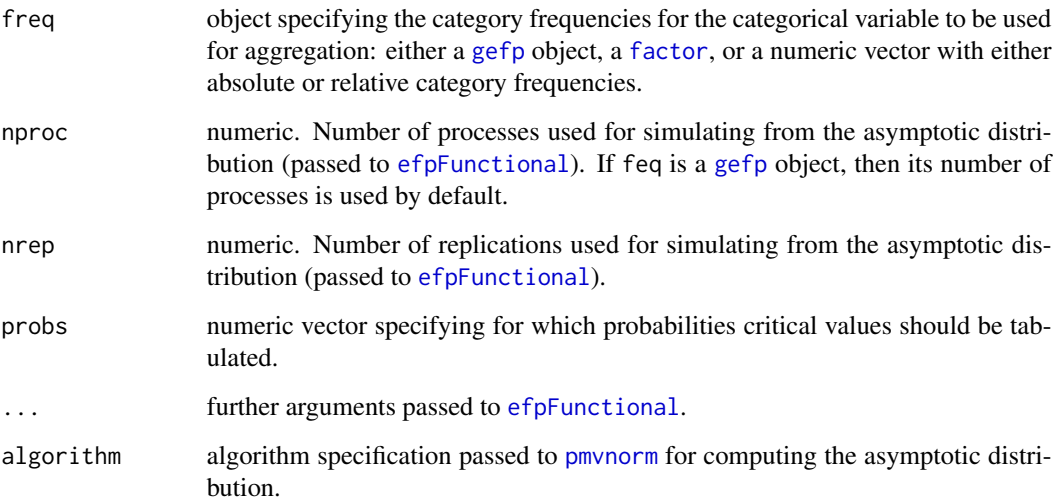

#### Details

Merkle, Fan, and Zeileis (2014) discuss three functionals that are suitable for aggregating empirical fluctuation processes along categorical variables, especially ordinal variables. The functions catL2BB, ordL2BB, and ordwmax all require a specification of the relative frequencies within each category (which can be computed from various specifications, see arguments). All of them employ [efpFunctional](#page-23-1) (Zeileis 2006) internally to set up an object that can be employed with [gefp](#page-28-1) fluctuation processes.

catL2BB results in a chi-squared test. This is essentially the LM test counterpart to the likelihood ratio test that assesses a split into unordered categories.

ordL2BB is the ordinal counterpart to [supLM](#page-61-1) where aggregation is done along the ordered categories (rather than continuously). The asymptotic distribution is non-standard and needs to be simulated for every combination of frequencies and number of processes. Hence, this is somewhat more timeconsuming compared to the closed-form solution employed in catL2BB. It is also possible to store the result of ordL2BB in case it needs to be applied several [gefp](#page-28-1) fluctuation processes.

ordwmax is a weighted double maximum test based on ideas previously suggested by Hothorn and Zeileis (2008) in the context of maximally selected statistics. The asymptotic distribution is (multivariate) normal and computed by means of **pm**ynorm.

#### Value

An object of class efpFunctional.

#### References

Hothorn T., Zeileis A. (2008), Generalized Maximally Selected Statistics. *Biometrics*, 64, 1263– 1269.

Merkle E.C., Fan J., Zeileis A. (2014), Testing for Measurement Invariance with Respect to an Ordinal Variable. *Psychometrika*, 79(4), 569–584. doi:10.1007/S11336-013-9376-7.

Zeileis A. (2006), Implementing a Class of Structural Change Tests: An Econometric Computing Approach. *Computational Statistics & Data Analysis*, 50, 2987–3008. doi:10.1016/j.csda.2005.07.001.

#### See Also

[efpFunctional](#page-23-1), [gefp](#page-28-1)

```
## artificial data
set.seed(1)
d <- data.frame(
  x = runif(200, -1, 1),z = factor(rep(1:4, each = 50)),err = rnorm(200))
d$y <- rep(c(\emptyset.5, -\emptyset.5), c(15\emptyset, 5\emptyset)) * d$x + d$err
## empirical fluctuation process
scus \leq gefp(y \sim x, data = d, fit = lm, order.by = \sim z)
```
<span id="page-15-0"></span>

```
## chi-squared-type test (unordered LM-type test)
LMuo <- catL2BB(scus)
plot(scus, functional = LMuo)
sctest(scus, functional = LMuo)
## ordinal maxLM test (with few replications only to save time)
maxLMo <- ordL2BB(scus, nrep = 10000)
plot(scus, functional = maxLMo)
sctest(scus, functional = maxLMo)
## ordinal weighted double maximum test
WDM <- ordwmax(scus)
plot(scus, functional = WDM)
sctest(scus, functional = WDM)
```
confint.breakpointsfull

*Confidence Intervals for Breakpoints*

#### Description

Computes confidence intervals for breakpoints.

#### Usage

```
## S3 method for class 'breakpointsfull'
confint(object, parm = NULL, level = 0.95,breaks = NULL, het.reg = TRUE, het.err = TRUE, vcov. = NULL, sandwich = TRUE, ...)
## S3 method for class 'confint.breakpoints'
lines(x, col = 2, angle = 90, length = 0.05,
    code = 3, at = NULL, breathpoints = TRUE, ...)
```
#### Arguments

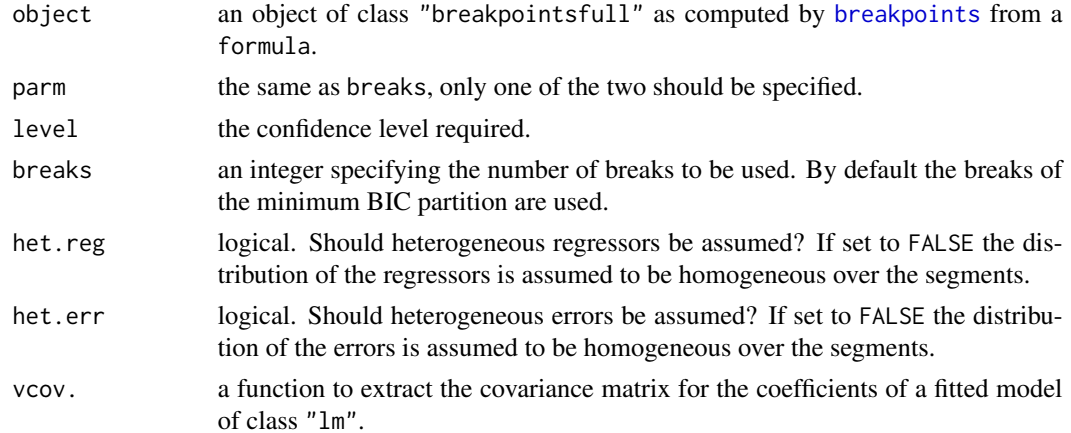

<span id="page-17-0"></span>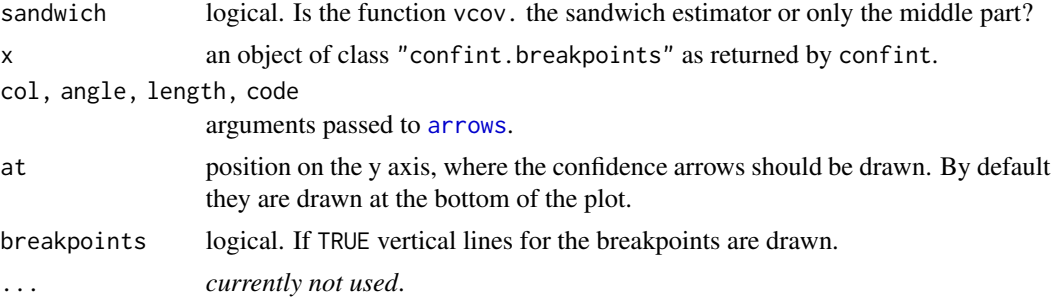

#### Details

As the breakpoints are integers (observation numbers) the corresponding confidence intervals are also rounded to integers.

The distribution function used for the computation of confidence intervals of breakpoints is given in Bai (1997). The procedure, in particular the usage of heterogeneous regressors and/or errors, is described in more detail in Bai & Perron (2003).

The breakpoints should be computed from a formula with breakpoints, then the confidence intervals for the breakpoints can be derived by confint and these can be visualized by lines. For an example see below.

#### Value

A matrix containing the breakpoints and their lower and upper confidence boundary for the given level.

#### References

Bai J. (1997), Estimation of a Change Point in Multiple Regression Models, *Review of Economics and Statistics*, 79, 551-563.

Bai J., Perron P. (2003), Computation and Analysis of Multiple Structural Change Models, *Journal of Applied Econometrics*, 18, 1-22.

#### See Also

[breakpoints](#page-9-1)

```
## Nile data with one breakpoint: the annual flows drop in 1898
## because the first Ashwan dam was built
data("Nile")
plot(Nile)
## dating breaks
bp.nile <- breakpoints(Nile ~ 1)
ci.nile <- confint(bp.nile, breaks = 1)
```

```
lines(ci.nile)
```
#### <span id="page-18-0"></span>Description

Weekly closing values of the Dow Jones Industrial Average.

#### Usage

```
data("DJIA")
```
#### Format

A weekly univariate time series of class "zoo" from 1971-07-01 to 1974-08-02.

#### Source

Appendix A in Hsu (1979).

#### References

Hsu D. A. (1979), Detecting Shifts of Parameter in Gamma Sequences with Applications to Stock Price and Air Traffic Flow Analysis, *Journal of the American Statistical Association*, 74, 31–40.

#### Examples

```
data("DJIA")
## look at log-difference returns
djia <- diff(log(DJIA))
plot(djia)
## convenience functions
## set up a normal regression model which
## explicitely also models the variance
normlm <- function(formula, data = list()) {
  rval <- lm(formula, data = data)
  class(rval) <- c("normlm", "lm")
  return(rval)
}
estfun.normlm <- function(obj) {
  res <- residuals(obj)
  ef <- NextMethod(obj)
  sigma2 <- mean(res^2)
  rval <- cbind(ef, res^2 - sigma2)
  colnames(rval) <- c(colnames(ef), "(Variance)")
  return(rval)
}
```
## normal model (with constant mean and variance) for log returns

#### <span id="page-19-0"></span>20 durab durab durab durab durab durab durab durab durab durab durab durab durab durab durab durab durab durab

```
m1 \leq - gefp(djia \sim 1, fit = normlm, vcov = meatHAC, sandwich = FALSE)
plot(m1, aggregate = FALSE)
## suggests a clear break in the variance (but not the mean)
## dating
bp \le breakpoints(I(djia^2) ~ 1)
plot(bp)
## -> clearly one break
bp
time(djia)[bp$breakpoints]
## visualization
plot(djia)
abline(v = time(djia)[bp$breakpoints], lty = 2)lines(time(djia)[confint(bp)$confint[c(1,3)], rep(min(djia), 2), col = 2, type = "b", pch = 3)
```
durab *US Labor Productivity*

#### Description

US labor productivity in the manufacturing/durables sector.

#### Usage

data("durab")

#### Format

durab is a multivariate monthly time series from 1947(3) to 2001(4) with variables

y growth rate of the Industrial Production Index to average weekly labor hours in the manufacturing/durables sector,

lag lag 1 of the series y,

#### Source

The data set is available from Bruce Hansen's homepage <http://www.ssc.wisc.edu/~bhansen/>. For more information see Hansen (2001).

#### References

Hansen B. (2001), The New Econometrics of Structural Change: Dating Breaks in U.S. Labor Productivity, *Journal of Economic Perspectives*, 15, 117–128.

Zeileis A., Leisch F., Kleiber C., Hornik K. (2005), Monitoring Structural Change in Dynamic Econometric Models, *Journal of Applied Econometrics*, 20, 99–121.

#### Examples

```
data("durab")
## use AR(1) model as in Hansen (2001) and Zeileis et al. (2005)
durab.model \leq y \sim lag
## historical tests
## OLS-based CUSUM process
ols <- efp(durab.model, data = durab, type = "OLS-CUSUM")
plot(ols)
## F statistics
fs \le Fstats(durab.model, data = durab, from = 0.1)
plot(fs)
## F statistics based on heteroskadisticy-consistent covariance matrix
fsHC \leq Fstats(durab.model, data = durab, from = 0.1,
       vcov = function(x, ...) vcovHC(x, type = "HC", ...))
plot(fsHC)
## monitoring
Durab \le window(durab, start=1964, end = c(1979, 12))
ols.efp <- efp(durab.model, type = "OLS-CUSUM", data = Durab)
newborder \le function(k) 1.723 \star k/192
ols.mefp <- mefp(ols.efp, period=2)
ols.mefp2 <- mefp(ols.efp, border=newborder)
Durab <- window(durab, start=1964)
ols.mon <- monitor(ols.mefp)
ols.mon2 <- monitor(ols.mefp2)
plot(ols.mon)
lines(boundary(ols.mon2), col = 2)## Note: critical value for linear boundary taken from Table III
## in Zeileis et al. 2005: (1.568 + 1.896)/2 = 1.732 is a linear
## interpolation between the values for T = 2 and T = 3 at
## alpha = 0.05. A typo switched 1.732 to 1.723.
## dating
bp <- breakpoints(durab.model, data = durab)
summary(bp)
plot(summary(bp))
plot(ols)
lines(breakpoints(bp, breaks = 1), col = 3)
lines(breakpoints(bp, breaks = 2), col = 4)
plot(fs)
lines(breakpoints(bp, breaks = 1), col = 3)
lines(breakpoints(bp, breaks = 2), col = 4)
```
#### <span id="page-20-0"></span> $\epsilon$ fp 21

#### <span id="page-21-0"></span>Description

Computes an empirical fluctuation process according to a specified method from the generalized fluctuation test framework, which includes CUSUM and MOSUM tests based on recursive or OLS residuals, parameter estimates or ML scores (OLS first order conditions).

#### Usage

```
efp(formula, data, type = , h = 0.15,
    dynamic = FALSE, rescale = TRUE, lrvar = FALSE, vcov = NULL)
```
#### Arguments

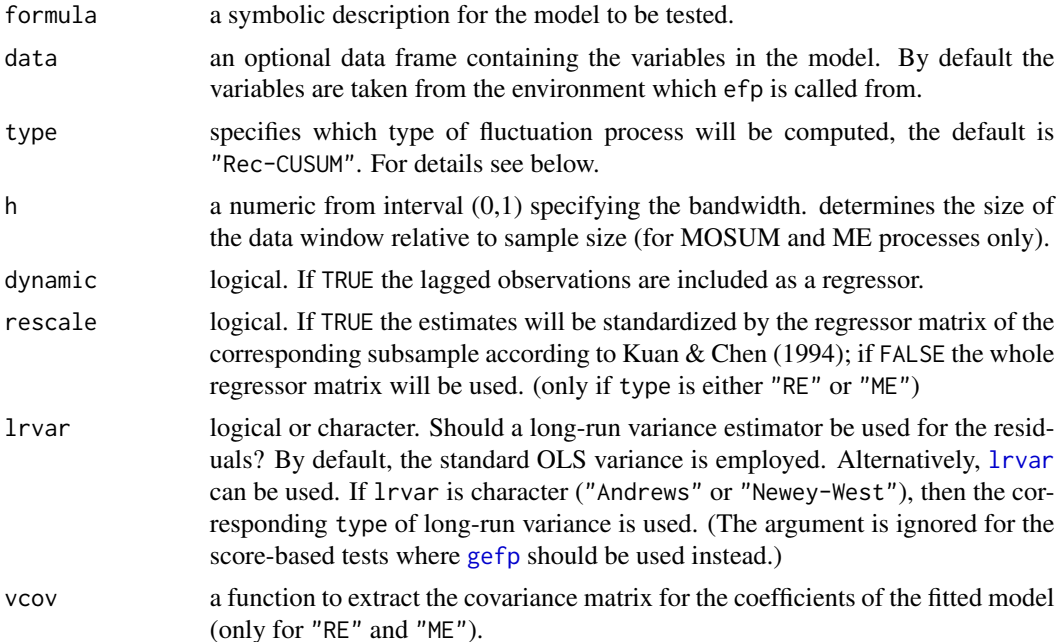

#### Details

If type is one of "Rec-CUSUM", "OLS-CUSUM", "Rec-MOSUM" or "OLS-MOSUM" the function efp will return a one-dimensional empirical process of sums of residuals. Either it will be based on recursive residuals or on OLS residuals and the process will contain CUmulative SUMs or MOving SUMs of residuals in a certain data window. For the MOSUM and ME processes all estimations are done for the observations in a moving data window, whose size is determined by h and which is shifted over the whole sample.

If type is either "RE" or "ME" a *k*-dimensional process will be returned, if *k* is the number of regressors in the model, as it is based on recursive OLS estimates of the regression coefficients or moving OLS estimates respectively. The recursive estimates test is also called fluctuation test, therefore setting type to "fluctuation" was used to specify it in earlier versions of strucchange. It still can be used now, but will be forced to "RE".

If type is "Score-CUSUM" or "Score-MOSUM" a *k+1*-dimensional process will be returned, one for each score of the regression coefficients and one for the scores of the variance. The process gives <span id="page-22-0"></span> $\epsilon$ fp 23

the decorrelated cumulative sums of the ML scores (in a Gaussian model) or first order conditions respectively (in an OLS framework).

If there is a single structural change point  $t^*$ , the recursive CUSUM path starts to depart from its mean 0 at  $t^*$ . The Brownian bridge type paths will have their respective peaks around  $t^*$ . The Brownian bridge increments type paths should have a strong change at  $t^*$ .

The function [plot](#page-0-0) has a method to plot the empirical fluctuation process; with sctest the corresponding test on structural change can be performed.

#### Value

efp returns a list of class "efp" with components including:

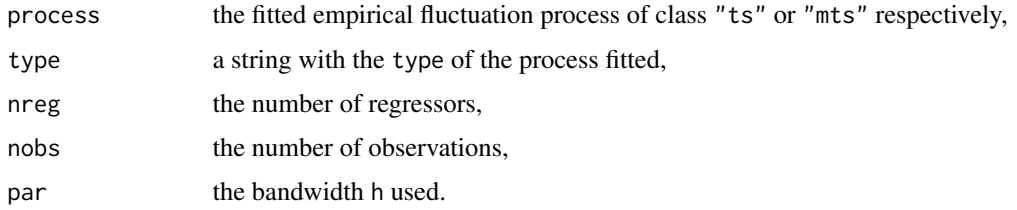

#### References

Brown R.L., Durbin J., Evans J.M. (1975), Techniques for testing constancy of regression relationships over time, *Journal of the Royal Statistical Society*, B, 37, 149-163.

Chu C.-S., Hornik K., Kuan C.-M. (1995), MOSUM tests for parameter constancy, *Biometrika*, 82, 603-617.

Chu C.-S., Hornik K., Kuan C.-M. (1995), The moving-estimates test for parameter stability, *Econometric Theory*, 11, 669-720.

Hansen B. (1992), Testing for Parameter Instability in Linear Models, *Journal of Policy Modeling*, 14, 517-533.

Hjort N.L., Koning A. (2002), Tests for Constancy of Model Parameters Over Time, *Nonparametric Statistics*, 14, 113-132.

Krämer W., Ploberger W., Alt R. (1988), Testing for structural change in dynamic models, *Econometrica*, 56, 1355-1369.

Kuan C.-M., Hornik K. (1995), The generalized fluctuation test: A unifying view, *Econometric Reviews*, 14, 135 - 161.

Kuan C.-M., Chen (1994), Implementing the fluctuation and moving estimates tests in dynamic econometric models, *Economics Letters*, 44, 235-239.

Ploberger W., Krämer W. (1992), The CUSUM test with OLS residuals, *Econometrica*, 60, 271- 285.

Zeileis A., Leisch F., Hornik K., Kleiber C. (2002), strucchange: An R Package for Testing for Structural Change in Linear Regression Models, *Journal of Statistical Software*, 7(2), 1-38. [doi:10.18637/jss.v007.i02.](https://doi.org/10.18637/jss.v007.i02)

Zeileis A. (2005), A Unified Approach to Structural Change Tests Based on ML Scores, F Statistics, and OLS Residuals. *Econometric Reviews*, 24, 445–466. [doi:10.1080/07474930500406053.](https://doi.org/10.1080/07474930500406053)

<span id="page-23-0"></span>Zeileis A. (2006), Implementing a Class of Structural Change Tests: An Econometric Computing Approach. *Computational Statistics & Data Analysis*, 50, 2987–3008. [doi:10.1016/j.csda.2005.07.001.](https://doi.org/10.1016/j.csda.2005.07.001)

Zeileis A., Hornik K. (2007), Generalized M-Fluctuation Tests for Parameter Instability, *Statistica Neerlandica*, 61, 488–508. [doi:10.1111/j.14679574.2007.00371.x.](https://doi.org/10.1111/j.1467-9574.2007.00371.x)

#### See Also

[gefp](#page-28-1), [plot.efp](#page-40-1), [print.efp](#page-20-2), [sctest.efp](#page-53-1), [boundary.efp](#page-4-1)

#### Examples

```
## Nile data with one breakpoint: the annual flows drop in 1898
## because the first Ashwan dam was built
data("Nile")
plot(Nile)
## test the null hypothesis that the annual flow remains constant
## over the years
## compute OLS-based CUSUM process and plot
## with standard and alternative boundaries
ocus.nile \leq efp(Nile \leq 1, type = "OLS-CUSUM")
plot(ocus.nile)
plot(ocus.nile, alpha = 0.01, alt.boundary = TRUE)
## calculate corresponding test statistic
sctest(ocus.nile)
## UK Seatbelt data: a SARIMA(1,0,0)(1,0,0)_12 model
## (fitted by OLS) is used and reveals (at least) two
## breakpoints - one in 1973 associated with the oil crisis and
## one in 1983 due to the introduction of compulsory
## wearing of seatbelts in the UK.
data("UKDriverDeaths")
seatbelt <- log10(UKDriverDeaths)
seatbelt \le- cbind(seatbelt, lag(seatbelt, k = -1), lag(seatbelt, k = -12))
colnames(seatbelt) <- c("y", "ylag1", "ylag12")
seatbelt \le window(seatbelt, start = c(1970, 1), end = c(1984,12))
plot(seatbelt[,"y"], ylab = expression(log[10](casualties)))
## use RE process
re.seat \leq efp(y \leq ylag1 + ylag12, data = seatbelt, type = "RE")
plot(re.seat)
plot(re.seat, functional = NULL)
sctest(re.seat)
```
<span id="page-23-1"></span>efpFunctional *Functionals for Fluctuation Processes*

#### <span id="page-23-2"></span>**Description**

Computes an object for aggregating, plotting and testing empirical fluctuation processes.

#### <span id="page-24-0"></span>efpFunctional 25

#### Usage

```
efpFunctional(functional = list(comp = function(x) max(abs(x)), time = max),
 boundary = function(x) rep(1, length(x)),
  computePval = NULL, computeCritval = NULL,
  plotProcess = NULL, lim.process = "Brownian bridge",
  nobs = 10000, nrep = 50000, nproc = 1:20, h = 0.5,
 probs = c(0:84/100, 850:1000/1000))
```
#### Arguments

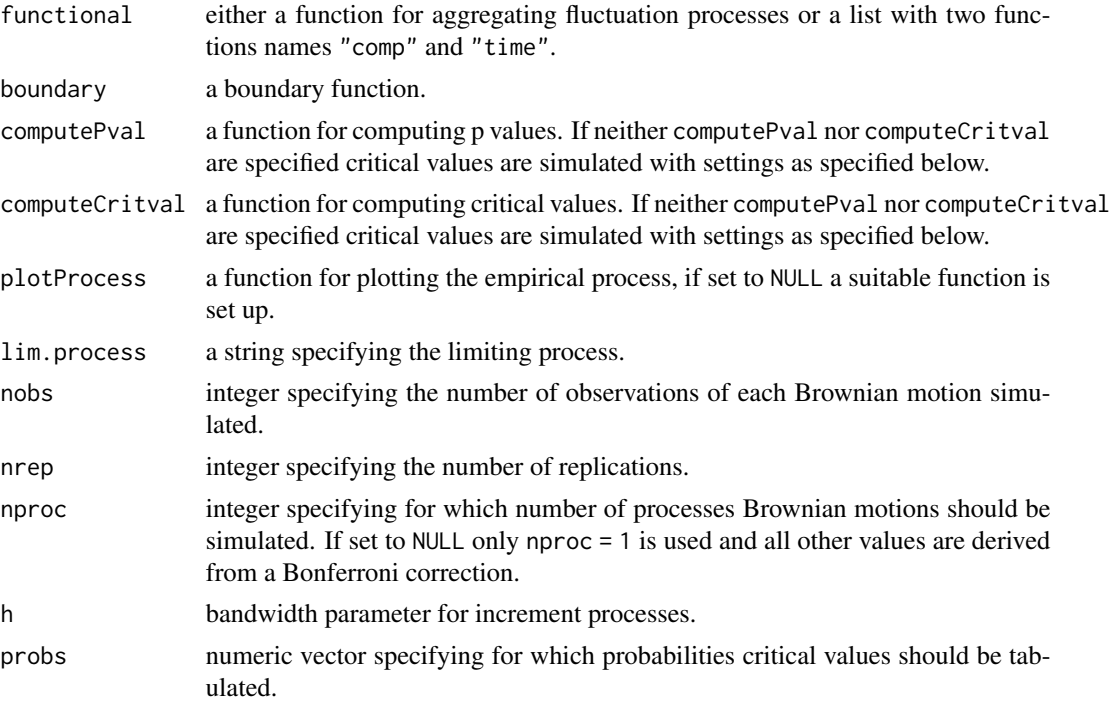

#### Details

efpFunctional computes an object of class "efpFunctional" which then knows how to do inference based on empirical fluctuation processes (currently only for [gefp](#page-28-1) objects and not yet for [efp](#page-20-1) objects) and how to visualize the corresponding processes.

efpFunctionals for many frequently used test statistics are provided: [maxBB](#page-23-2) for the double maximum statistic, [meanL2BB](#page-23-2) for the Cramer-von Mises statistic, or rangeBB for the range statistic. Furthermore, [supLM](#page-61-1) generates an object of class "efpFunctional" for a certain trimming parameter, see the examples. More details can be found in Zeileis (2006). Based on Merkle, Fan, and Zeileis (2014), further efpFunctional generators for aggregating along (ordered) categorical variables have been added: [catL2BB](#page-14-1), [ordL2BB](#page-14-2), [ordwmax](#page-14-2).

For setting up an efpFunctional, the functions computeStatistic, computePval, and plotProcess need to be supplied. These should have the following interfaces: computeStatistic should take a single argument which is the process itself, i.e., essentially a n x k matrix where n is the number of observations and k the number of processes (regressors). computePval should take two arguments:

a scalar test statistic and the number of processes k. plotProcess should take two arguments: an object of class "gefp" and alpha the level of significance for any boundaries or critical values to be visualized.

#### Value

efpFunctional returns a list of class "efpFunctional" with components including:

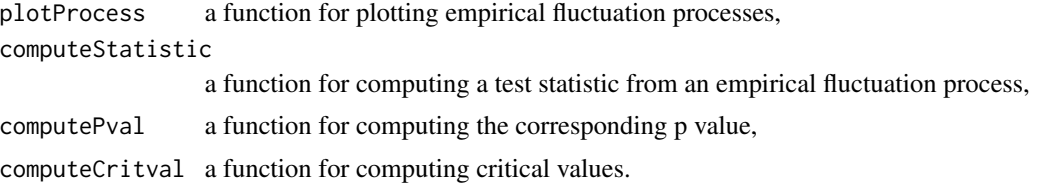

#### References

Merkle E.C., Zeileis A. (2013), Tests of Measurement Invariance without Subgroups: A Generalization of Classical Methods. *Psychometrika*, 78(1), 59–82. doi:10.1007/S11336-012-9302-4

Merkle E.C., Fan J., Zeileis A. (2014), Testing for Measurement Invariance with Respect to an Ordinal Variable. *Psychometrika*, 79(4), 569–584. doi:10.1007/S11336-013-9376-7.

Zeileis A. (2005), A Unified Approach to Structural Change Tests Based on ML Scores, F Statistics, and OLS Residuals. *Econometric Reviews*, 24, 445–466. doi:10.1080/07474930500406053.

Zeileis A. (2006), Implementing a Class of Structural Change Tests: An Econometric Computing Approach. *Computational Statistics & Data Analysis*, 50, 2987–3008. doi:10.1016/j.csda.2005.07.001.

Zeileis A., Hornik K. (2007), Generalized M-Fluctuation Tests for Parameter Instability, *Statistica Neerlandica*, 61, 488–508. doi:10.1111/j.1467-9574.2007.00371.x.

#### See Also

[gefp](#page-28-1), [supLM](#page-61-1), [catL2BB](#page-14-1), [sctest.default](#page-51-1)

```
data("BostonHomicide")
gcus \leq gefp(homicides \sim 1, family = poisson, vcov = kernHAC,
 data = BostonHomicide)
plot(gcus, functional = meanL2BB)
gcus
sctest(gcus, functional = meanL2BB)
y <- rnorm(1000)
x1 <- runif(1000)
x2 <- runif(1000)
## supWald statistic computed by Fstats()
fs \le Fstats(y \sim x1 + x2, from = 0.1)
plot(fs)
sctest(fs)
```
<span id="page-25-0"></span>

#### <span id="page-26-0"></span>Fstats 27

```
## compare with supLM statistic
scus \leq gefp(y \sim x1 + x2, fit = lm)
plot(scus, functional = supLM(0.1))stest(scus, functional = supLM(0.1))## seatbelt data
data("UKDriverDeaths")
seatbelt <- log10(UKDriverDeaths)
seatbelt \le cbind(seatbelt, lag(seatbelt, k = -1), lag(seatbelt, k = -12))
colnames(seatbelt) <- c("y", "ylag1", "ylag12")
seatbelt \le window(seatbelt, start = c(1970, 1), end = c(1984,12))
scus.seat <- gefp(y \sim ylag1 + ylag12, data = seatbelt)## double maximum test
plot(scus.seat)
## range test
plot(scus.seat, functional = rangeBB)
## Cramer-von Mises statistic (Nyblom-Hansen test)
plot(scus.seat, functional = meanL2BB)
## supLM test
plot(scus.seat, functional = supLM(0.1))
```
<span id="page-26-1"></span>

Fstats *F Statistics*

#### Description

Computes a series of F statistics for a specified data window.

#### Usage

Fstats(formula, from = 0.15, to = NULL, data = list(), vcov. = NULL)

#### Arguments

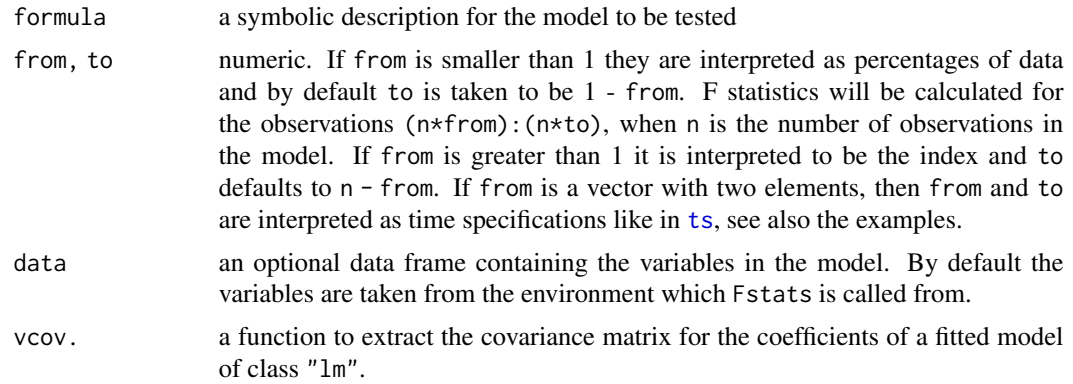

#### <span id="page-27-0"></span>Details

For every potential change point in from:to a F statistic (Chow test statistic) is computed. For this an OLS model is fitted for the observations before and after the potential change point, i.e. 2k parameters have to be estimated, and the error sum of squares is computed (ESS). Another OLS model for all observations with a restricted sum of squares (RSS) is computed, hence k parameters have to be estimated here. If n is the number of observations and k the number of regressors in the model, the formula is:

$$
F = \frac{(RSS - ESS)}{ESS/(n - 2k)}
$$

Note that this statistic has an asymptotic chi-squared distribution with k degrees of freedom and (under the assumption of normality) F/k has an exact F distribution with k and n - 2k degrees of freedom.

#### Value

Fstats returns an object of class "Fstats", which contains mainly a time series of F statistics. The function [plot](#page-0-0) has a method to plot the F statistics or the corresponding p values; with sctest a supF-, aveF- or expF-test on structural change can be performed.

#### References

Andrews D.W.K. (1993), Tests for parameter instability and structural change with unknown change point, *Econometrica*, 61, 821-856.

Hansen B. (1992), Tests for parameter instability in regressions with I(1) processes, *Journal of Business & Economic Statistics*, 10, 321-335.

Hansen B. (1997), Approximate asymptotic p values for structural-change tests, *Journal of Business & Economic Statistics*, 15, 60-67.

#### See Also

[plot.Fstats](#page-42-1), [sctest.Fstats](#page-57-1), [boundary.Fstats](#page-5-1)

```
## Nile data with one breakpoint: the annual flows drop in 1898
## because the first Ashwan dam was built
data("Nile")
plot(Nile)
## test the null hypothesis that the annual flow remains constant
## over the years
fs.nile <- Fstats(Nile ~ 1)
plot(fs.nile)
sctest(fs.nile)
## visualize the breakpoint implied by the argmax of the F statistics
plot(Nile)
lines(breakpoints(fs.nile))
```

```
## UK Seatbelt data: a SARIMA(1,0,0)(1,0,0)_12 model
## (fitted by OLS) is used and reveals (at least) two
## breakpoints - one in 1973 associated with the oil crisis and
## one in 1983 due to the introduction of compulsory
## wearing of seatbelts in the UK.
data("UKDriverDeaths")
seatbelt <- log10(UKDriverDeaths)
seatbelt \le cbind(seatbelt, lag(seatbelt, k = -1), lag(seatbelt, k = -12))
colnames(seatbelt) <- c("y", "ylag1", "ylag12")
seatbelt \le window(seatbelt, start = c(1970, 1), end = c(1984,12))
plot(seatbelt[,"y"], ylab = expression(log[10](casualties)))
## compute F statistics for potential breakpoints between
## 1971(6) (corresponds to from = 0.1) and 1983(6) (corresponds to
## to = 0.9 = 1 - from, the default)
## compute F statistics
fs \le Fstats(y \sim ylag1 + ylag12, data = seatbelt, from = 0.1)
## this gives the same result
fs \le Fstats(y \sim ylag1 + ylag12, data = seatbelt, from = c(1971, 6),
             to = c(1983, 6)## plot the F statistics
plot(fs, alpha = 0.01)## plot F statistics with aveF boundary
plot(fs, aveF = TRUE)
## perform the expF test
sctest(fs, type = "expF")
```
gefp *Generalized Empirical M-Fluctuation Processes*

#### <span id="page-28-2"></span>Description

Computes an empirical M-fluctuation process from the scores of a fitted model.

#### Usage

```
gefp(\ldots, fit = glm, scores = estfun, vcov = NULL,decorrelate = TRUE, sandwich = TRUE, order.by = NULL,
  fitArgs = NULL, <math>parm = NULL, <math>data = list()</math>)
```
#### Arguments

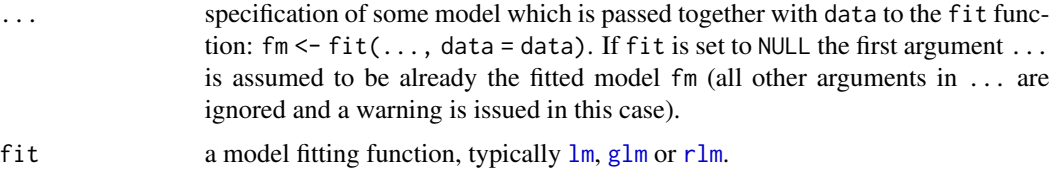

<span id="page-29-0"></span>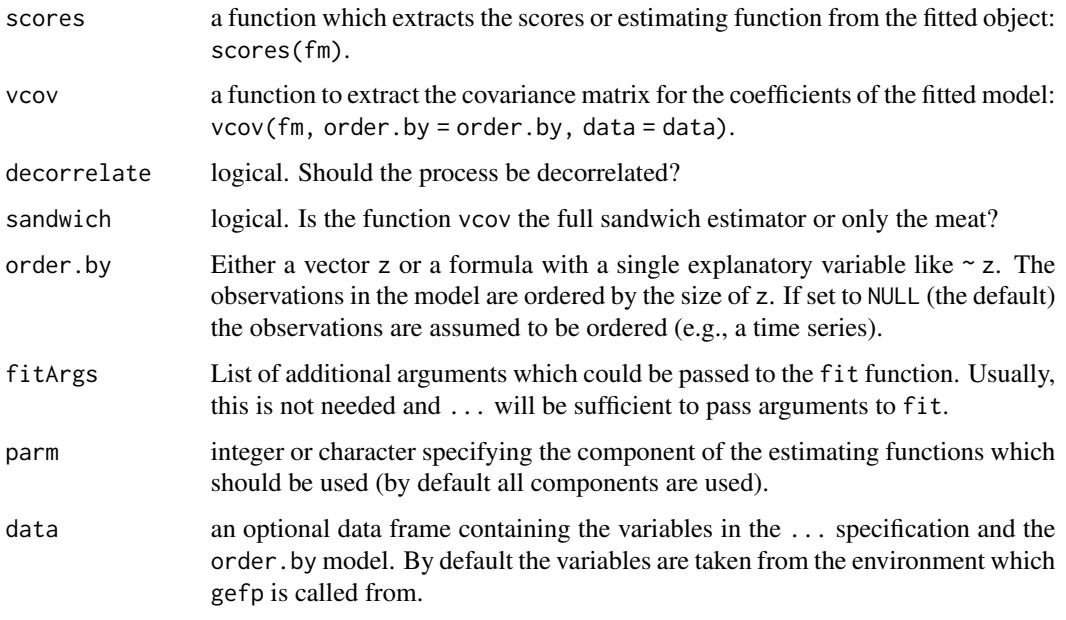

#### Value

gefp returns a list of class "gefp" with components including:

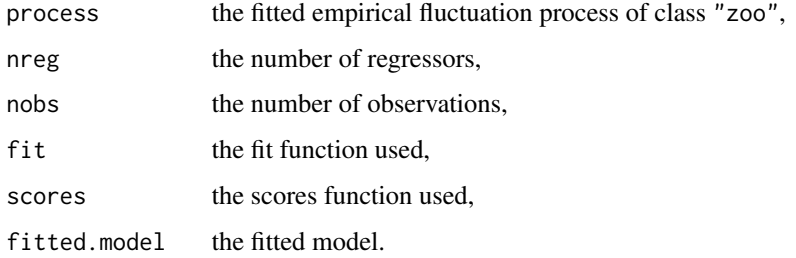

#### References

Zeileis A. (2005), A Unified Approach to Structural Change Tests Based on ML Scores, F Statistics, and OLS Residuals. *Econometric Reviews*, 24, 445–466. doi:10.1080/07474930500406053.

Zeileis A. (2006), Implementing a Class of Structural Change Tests: An Econometric Computing Approach. *Computational Statistics & Data Analysis*, 50, 2987–3008. doi:10.1016/j.csda.2005.07.001.

Zeileis A., Hornik K. (2007), Generalized M-Fluctuation Tests for Parameter Instability, *Statistica Neerlandica*, 61, 488–508. doi:10.1111/j.1467-9574.2007.00371.x.

Zeileis A., Shah A., Patnaik I. (2010), Testing, Monitoring, and Dating Structural Changes in Exchange Rate Regimes, *Computational Statistics and Data Analysis*, 54(6), 1696–1706. doi:10.1016/j.csda.2009.12.005.

#### See Also

[efp](#page-20-1), [efpFunctional](#page-23-1)

#### <span id="page-30-0"></span> $GermannM1$  31

#### Examples

```
data("BostonHomicide")
gcus \leq gefp(homicides \sim 1, family = poisson, vcov = kernHAC,
     data = BostonHomicide)
plot(gcus, aggregate = FALSE)
gcus
sctest(gcus)
```
GermanM1 *German M1 Money Demand*

#### Description

German M1 money demand.

#### Usage

data("GermanM1")

#### Format

GermanM1 is a data frame containing 12 quarterly time series from 1961(1) to 1995(4) and two further variables. historyM1 is the subset of GermanM1 up to 1990(2), i.e., the data before the German monetary unification on 1990-06-01. monitorM1 is the complement of historyM1, i.e., the data after the unification. All three data frames contain the variables

- m time series. Logarithm of real M1 per capita,
- p time series. Logarithm of a price index,
- y time series. Logarithm of real per capita gross national product,
- R time series. Long-run interest rate,
- dm time series. First differences of m,
- dy2 time series. First differences of lag 2 of y,
- dR time series. First differences of R,
- dR1 time series. First differences of lag 1 of R,
- dp time series. First differences of p,
- m1 time series. Lag 1 of m,
- y1 time series. Lag 1 of y,
- R1 time series. Lag 1 of R,
- season factor coding the seasonality,
- ecm.res vector containing the OLS residuals of the Lütkepohl et al. (1999) model fitted in the history period.

#### Details

Lütkepohl et al. (1999) investigate the linearity and stability of German M1 money demand: they find a stable regression relation for the time before the monetary union on 1990-06-01 but a clear structural instability afterwards.

Zeileis et al. (2005) use a model with ecm.res instead of m1, y1 and R1, which leads to equivalent results in the history period but slightly different results in the monitoring period. The reason for the replacement is that stationary regressors are needed for the structural change tests. See references and the examples below for more details.

#### Source

The data is provided by the German central bank and is available online in the data archive of the Journal of Applied Econometrics <http://qed.econ.queensu.ca/jae/1999-v14.5/lutkepohl-terasvirta-wolters/>.

#### References

Lütkepohl H., Teräsvirta T., Wolters J. (1999), Investigating Stability and Linearity of a German M1 Money Demand Function, *Journal of Applied Econometrics*, 14, 511-525.

Zeileis A., Leisch F., Kleiber C., Hornik K. (2005), Monitoring Structural Change in Dynamic Econometric Models, *Journal of Applied Econometrics*, 20, 99–121.

#### Examples

```
data("GermanM1")
## Lütkepohl et al. (1999) use the following model
LTW.model \le - dm \sim dy2 + dR + dR1 + dp + m1 + y1 + R1 + season
## Zeileis et al. (2005) use
M1.model \le dm \sim dy2 + dR + dR1 + dp + ecm.res + season
```

```
## historical tests
ols <- efp(LTW.model, data = GermanM1, type = "OLS-CUSUM")
plot(ols)
re \leq efp(LTW.model, data = GermanM1, type = "fluctuation")
plot(re)
fs \le Fstats(LTW.model, data = GermanM1, from = 0.1)
plot(fs)
## monitoring
M1 <- historyM1
ols.efp <- efp(M1.model, type = "OLS-CUSUM", data = M1)
newborder <- function(k) 1.5778*k/118
ols.mefp <- mefp(ols.efp, period = 2)
ols.mefp2 <- mefp(ols.efp, border = newborder)
M1 <- GermanM1
ols.mon <- monitor(ols.mefp)
```
ols.mon2 <- monitor(ols.mefp2) plot(ols.mon)

#### <span id="page-32-0"></span>Grossarl 33

```
## dating
bp <- breakpoints(LTW.model, data = GermanM1)
summary(bp)
plot(bp)
plot(fs)
lines(confint(bp))
```
Grossarl *Marriages, Births and Deaths in Grossarl*

#### **Description**

Data about the number of marriages, illegitimate and legitimate births, and deaths in the Austrian Alpine village Grossarl during the 18th and 19th century.

#### Usage

data("Grossarl")

#### Format

Grossarl is a data frame containing 6 annual time series (1700 - 1899), 3 factors coding policy interventions and 1 vector with the year (plain numeric).

marriages time series. Number of marriages,

illegitimate time series. Number of illegitimate births,

legitimate time series. Number of legitimate births,

legitimate time series. Number of deaths,

fraction time series. Fraction of illegitimate births,

lag.marriages time series. Number of marriages in the previous year,

politics ordered factor coding 4 different political regimes,

morals ordered factor coding 5 different moral regulations,

nuptiality ordered factor coding 5 different marriage restrictions,

year numeric. Year of observation.

#### Details

The data frame contains historical demographic data from Grossarl, a village in the Alpine region of Salzburg, Austria, during the 18th and 19th century. During this period, the total population of Grossarl did not vary much on the whole, with the very exception of the period of the protestant emigrations in 1731/32.

Especially during the archbishopric, moral interventions aimed at lowering the proportion of illegitimate baptisms. For details see the references.

#### Source

Parish registers provide the basic demographic series of baptisms and burials (which is almost equivalent to births and deaths in the study area) and marriages. For more information see Veichtlbauer et al. (2006).

#### References

Veichtlbauer O., Zeileis A., Leisch F. (2006), The Impact Of Policy Interventions on a Pre-Industrial Population System in the Austrian Alps, forthcoming.

Zeileis A., Veichtlbauer O. (2002), Policy Interventions Affecting Illegitimacy in Preindustrial Austria: A Structural Change Analysis, In R. Dutter (ed.), *Festschrift 50 Jahre Österreichische Statistische Gesellschaft*, 133-146, Österreichische Statistische Gesellschaft.

```
data("Grossarl")
## time series of births, deaths, marriages
###########################################
with(Grossarl, plot(cbind(deaths, illegitimate + legitimate, marriages),
  plot.type = "single", col = grey(c(0.7, 0, 0)), lty = c(1, 1, 3),
  lwd = 1.5, ylab = "annual Grossarl series"))
legend("topright", c("deaths", "births", "marriages"), col = grey(c(0.7, 0, 0)),
  lty = c(1, 1, 3), bty = "n")## illegitimate births
######################
## lm + MOSUM
plot(Grossarl$fraction)
fm.min \leq lm(fraction \sim politics, data = Grossarl)
fm.ext \leq lm(fraction \sim politics + morals + nuptiality + marriages,
  data = Grossarl)
lines(ts(fitted(fm.min), start = 1700), col = 2)lines(ts(fitted(fm.exit), start = 1700), col = 4)mos.min <- efp(fraction ~ politics, data = Grossarl, type = "OLS-MOSUM")
mos.ext \leq efp(fraction \sim politics + morals + nuptiality + marriages,
  data = Grossarl, type = "OLS-MOSUM")plot(mos.min)
lines(mos.ext, lty = 2)
## dating
bp \le breakpoints(fraction \sim 1, data = Grossarl, h = 0.1)
summary(bp)
## RSS, BIC, AIC
plot(bp)
plot(0:8, AIC(bp), type = "b")## probably use 5 or 6 breakpoints and compare with
## coding of the factors as used by us
##
```
#### Grossarl 35

```
## politics 1803 1816 1850
## morals 1736 1753 1771 1803
## nuptiality 1803 1810 1816 1883
##
## m = 5 1753 1785 1821 1856 1878
## m = 6 1734 1754 1785 1821 1856 1878
## 6 2 5 1 4 3
## fitted models
coef(bp, breaks = 6)plot(Grossarl$fraction)
lines(fitted(bp, breaks = 6), col = 2)lines(ts(fitted(fm.exit), start = 1700), col = 4)## marriages
############
## lm + MOSUM
plot(Grossarl$marriages)
fm.min <- lm(marriages ~ politics, data = Grossarl)
fm.ext <- lm(marriages ~ politics + morals + nuptiality, data = Grossarl)
lines(ts(fitted(fm.min), start = 1700), col = 2)lines(ts(fitted(fm.ext), start = 1700), col = 4)
mos.min <- efp(marriages ~ politics, data = Grossarl, type = "OLS-MOSUM")
mos.ext <- efp(marriages ~ politics + morals + nuptiality, data = Grossarl,
 type = "OLS-MOSUM")
plot(mos.min)
lines(mos.ext, lty = 2)
## dating
bp \leq breakpoints(marriages \sim 1, data = Grossarl, h = 0.1)
summary(bp)
## RSS, BIC, AIC
plot(bp)
plot(0:8, AIC(bp), type = "b")## probably use 3 or 4 breakpoints and compare with
## coding of the factors as used by us
##
## politics 1803 1816 1850
## morals 1736 1753 1771 1803
## nuptiality 1803 1810 1816 1883
##
## m = 3 1738 1813 1875
## m = 4 1738 1794 1814 1875
## 2 4 1 3
## fitted models
coef(bp, breaks = 4)
plot(Grossarl$marriages)
lines(fitted(bp, breaks = 4), col = 2)lines(ts(fitted(fm.ext), start = 1700), col = 4)
```
<span id="page-35-1"></span><span id="page-35-0"></span>logLik.breakpoints *Log Likelihood and Information Criteria for Breakpoints*

#### Description

Computation of log likelihood and AIC type information criteria for partitions given by breakpoints.

#### Usage

```
## S3 method for class 'breakpointsfull'
logLik(object, breaks = NULL, ...)## S3 method for class 'breakpointsfull'
AIC(object, breaks = NULL, ..., k = 2)
```
#### Arguments

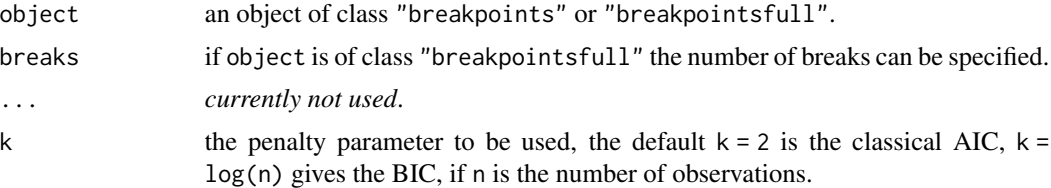

#### Details

As for linear models the log likelihood is computed on a normal model and the degrees of freedom are the number of regression coefficients multiplied by the number of segments plus the number of estimated breakpoints plus 1 for the error variance.

If AIC is applied to an object of class "breakpointsfull" breaks can be a vector of integers and the AIC for each corresponding partition will be returned. By default the maximal number of breaks stored in the object is used. See below for an example.

#### Value

An object of class "logLik" or a simple vector containing the AIC respectively.

#### See Also

#### [breakpoints](#page-9-1)

```
## Nile data with one breakpoint: the annual flows drop in 1898
## because the first Ashwan dam was built
data("Nile")
plot(Nile)
bp.nile <- breakpoints(Nile ~ 1)
```
#### <span id="page-36-0"></span> $m$ efp $37$

```
summary(bp.nile)
plot(bp.nile)
## BIC of partitions with0 to 5 breakpoints
plot(0:5, AIC(bp.nile, k = log(bp.nile$nobs)), type = "b")## AIC
plot(0:5, AIC(bp.nile), type = "b")## BIC, AIC, log likelihood of a single partition
bp.nile1 <- breakpoints(bp.nile, breaks = 1)
AIC(bp.nile1, k = log(bp.nile1$nobs))
AIC(bp.nile1)
logLik(bp.nile1)
```
<span id="page-36-1"></span>

mefp *Monitoring of Empirical Fluctuation Processes*

#### <span id="page-36-2"></span>Description

Online monitoring of structural breaks in a linear regression model. A sequential fluctuation test based on parameter estimates or OLS residuals signals structural breaks.

#### Usage

```
mefp(obj, ...)
## S3 method for class 'formula'
mefp(formula, type = c("OLS-CUSUM", "OLS-MOSUM", "RE", "ME",
    "fluctuation"), data, h = 1, alpha = 0.05,
   functional = c("max", "range"), period = 10,tolerance = .Machine$double.eps^0.5, CritvalTable = NULL,
    rescale = NULL, border = NULL, ...)## S3 method for class 'efp'
mefp(obj, alpha=0.05, functional = c("max", "range"),
   period = 10, tolerance = .Machine$double.eps^0.5,
   CritvalTable = NULL, rescale = NULL, border = NULL, ...)
```
 $monitor(obj, data = NULL, verbose = TRUE)$ 

#### Arguments

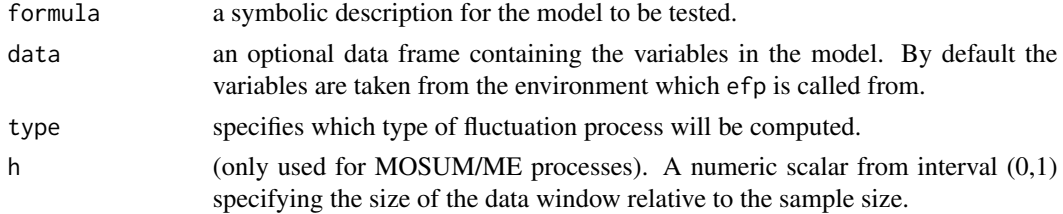

<span id="page-37-0"></span>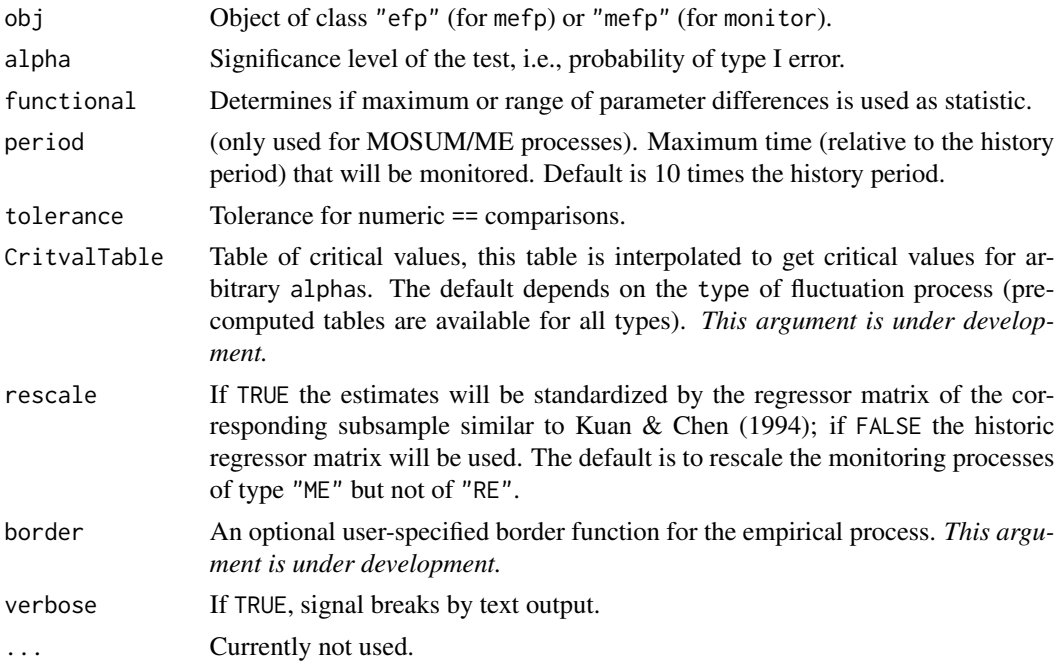

#### Details

[mefp](#page-36-1) creates an object of class "mefp" either from a model formula or from an object of class "efp". In addition to the arguments of [efp](#page-20-1), the type of statistic and a significance level for the monitoring must be specified. The monitoring itself is performed by monitor, which can be called arbitrarily often on objects of class "mefp". If new data have arrived, then the empirical fluctuation process is computed for the new data. If the process crosses the boundaries corresponding to the significance level alpha, a structural break is detected (and signaled).

The typical usage is to initialize the monitoring by creation of an object of class "mefp" either using a formula or an "efp" object. Data available at this stage are considered the *history sample*, which is kept fixed during the complete monitoring process, and may not contain any structural changes.

Subsequent calls to monitor perform a sequential test of the null hypothesis of no structural change in new data against the general alternative of changes in one or more of the coefficients of the regression model.

The recursive estimates test is also called fluctuation test, therefore setting type to "fluctuation" was used to specify it in earlier versions of strucchange. It still can be used now, but will be forced to "RE"

#### References

Leisch F., Hornik K., Kuan C.-M. (2000), Monitoring Structural Changes with the Generalized Fluctuation Test, *Econometric Theory*, 16, 835–854.

Zeileis A., Leisch F., Kleiber C., Hornik K. (2005), Monitoring Structural Change in Dynamic Econometric Models, *Journal of Applied Econometrics*, 20, 99–121. doi:10.1002/jae.776.

Zeileis A. (2005), A Unified Approach to Structural Change Tests Based on ML Scores, F Statistics, and OLS Residuals. *Econometric Reviews*, 24, 445–466. doi:10.1080/07474930500406053.

<span id="page-38-0"></span>Zeileis A., Shah A., Patnaik I. (2010), Testing, Monitoring, and Dating Structural Changes in Exchange Rate Regimes, *Computational Statistics and Data Analysis*, 54(6), 1696–1706. doi:10.1016/j.csda.2009.12.005.

#### See Also

[plot.mefp](#page-44-1), [boundary.mefp](#page-6-1)

```
df1 <- data.frame(y=rnorm(300))
df1[150:300,"y"] <- df1[150:300,"y"]+1
## use the first 50 observations as history period
e1 <- efp(y~1, data=df1[1:50,,drop=FALSE], type="ME", h=1)
me1 < -mefp(e1, alpha=0.05)## the same in one function call
me1 <- mefp(y~1, data=df1[1:50,,drop=FALSE], type="ME", h=1,
              alpha=0.05)
## monitor the 50 next observations
me2 <- monitor(me1, data=df1[1:100,,drop=FALSE])
plot(me2)
# and now monitor on all data
me3 <- monitor(me2, data=df1)
plot(me3)
## Load dataset "USIncExp" with income and expenditure in the US
## and choose a suitable subset for the history period
data("USIncExp")
USIncExp3 <- window(USIncExp, start=c(1969,1), end=c(1971,12))
## initialize the monitoring with the formula interface
me.mefp <- mefp(expenditure~income, type="ME", rescale=TRUE,
                   data=USIncExp3, alpha=0.05)
## monitor the new observations for the year 1972
USIncExp3 <- window(USIncExp, start=c(1969,1), end=c(1972,12))
me.mefp <- monitor(me.mefp)
## monitor the new data for the years 1973-1976
USIncExp3 <- window(USIncExp, start=c(1969,1), end=c(1976,12))
me.mefp <- monitor(me.mefp)
plot(me.mefp, functional = NULL)
```
#### Description

Macroeconomic time series from the United Kingdom with variables for estimating the Phillips curve equation.

#### Usage

```
data("PhillipsCurve")
```
#### Format

A multivariate annual time series from 1857 to 1987 with the columns

- p Logarithm of the consumer price index,
- w Logarithm of nominal wages,
- u Unemployment rate,
- dp First differences of p,
- dw First differences of w,
- du First differences of u
- u1 Lag 1 of u,
- dp1 Lag 1 of dp.

#### Source

The data is available online in the data archive of the Journal of Applied Econometrics [http:](http://qed.econ.queensu.ca/jae/2003-v18.1/bai-perron/) [//qed.econ.queensu.ca/jae/2003-v18.1/bai-perron/](http://qed.econ.queensu.ca/jae/2003-v18.1/bai-perron/).

#### References

Alogoskoufis G.S., Smith R. (1991), The Phillips Curve, the Persistence of Inflation, and the Lucas Critique: Evidence from Exchange Rate Regimes, *American Economic Review*, 81, 1254-1275.

Bai J., Perron P. (2003), Computation and Analysis of Multiple Structural Change Models, *Journal of Applied Econometrics*, 18, 1-22.

```
## load and plot data
data("PhillipsCurve")
uk <- window(PhillipsCurve, start = 1948)
plot(uk[, "dp"])
## AR(1) inflation model
## estimate breakpoints
bp.inf \leq breakpoints(dp \sim dp1, data = uk, h = 8)
plot(bp.inf)
summary(bp.inf)
## fit segmented model with three breaks
```
#### <span id="page-40-0"></span>plot.efp 41

```
fm.inf \leq -\ln(dp \sim \theta + fac.inf/dp1, data = uk)summary(fm.inf)
## Results from Table 2 in Bai & Perron (2003):
## coefficient estimates
coef(bp.inf, breaks = 2)
## corresponding standard errors
sqrt(sapply(vcov(bp.inf, breaks = 2), diag))
## breakpoints and confidence intervals
confint(bp.inf, breaks = 2)
## Phillips curve equation
## estimate breakpoints
bp.pc <- breakpoints(dw \sim dp1 + du + u1, data = uk, h = 5, breaks = 5)
## look at RSS and BIC
plot(bp.pc)
summary(bp.pc)
## fit segmented model with three breaks
fac.pc <- breakfactor(bp.pc, breaks = 2, label = "seg")
fm.pc <- lm(dw \sim \theta + fac.pc/dp1 + du + u1, data = uk)summary(fm.pc)
## Results from Table 3 in Bai & Perron (2003):
## coefficient estimates
coef(fm.pc)
## corresponding standard errors
sqrt(diag(vcov(fm.pc)))
## breakpoints and confidence intervals
confint(bp.pc, breaks = 2, het.err = FALSE)
```
<span id="page-40-1"></span>plot.efp *Plot Empirical Fluctuation Process*

#### Description

Plot and lines method for objects of class "efp"

#### Usage

```
## S3 method for class 'efp'
plot(x, alpha = 0.05, alt.boundary = FALSE, boundary = TRUE,functional = "max", main = NULL, ylim = NULL,
    ylab = "Empirical fluctuation process", ...)
## S3 method for class 'efp'
lines(x, functional = "max", \ldots)
```
#### <span id="page-41-0"></span>Arguments

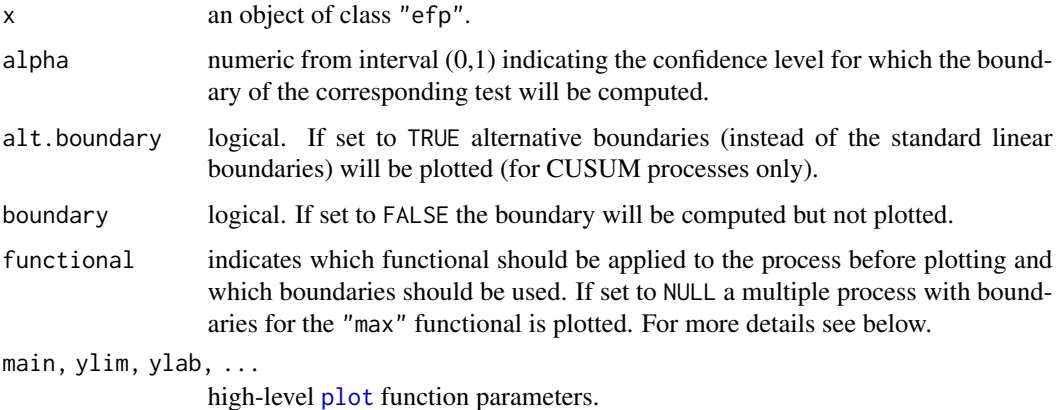

#### Details

Plots are available for the "max" functional for all process types. For Brownian bridge type processes the maximum or mean squared Euclidean norm ("maxL2" and "meanL2") can be used for aggregating before plotting. No plots are available for the "range" functional.

Alternative boundaries that are proportional to the standard deviation of the corresponding limiting process are available for processes with Brownian motion or Brownian bridge limiting processes.

#### Value

[efp](#page-20-1) returns an object of class "efp" which inherits from the class "ts" or "mts" respectively. The function [plot](#page-0-0) has a method to plot the empirical fluctuation process; with sctest the corresponding test for structural change can be performed.

#### References

Brown R.L., Durbin J., Evans J.M. (1975), Techniques for testing constancy of regression relationships over time, *Journal of the Royal Statistical Society*, B, 37, 149-163.

Chu C.-S., Hornik K., Kuan C.-M. (1995), MOSUM tests for parameter constancy, *Biometrika*, 82, 603-617.

Chu C.-S., Hornik K., Kuan C.-M. (1995), The moving-estimates test for parameter stability, *Econometric Theory*, 11, 669-720.

Krämer W., Ploberger W., Alt R. (1988), Testing for structural change in dynamic models, *Econometrica*, 56, 1355-1369.

Kuan C.-M., Hornik K. (1995), The generalized fluctuation test: A unifying view, *Econometric Reviews*, 14, 135 - 161.

Kuan C.-M., Chen (1994), Implementing the fluctuation and moving estimates tests in dynamic econometric models, *Economics Letters*, 44, 235-239.

Ploberger W., Krämer W. (1992), The CUSUM test with OLS residuals, *Econometrica*, 60, 271- 285.

#### <span id="page-42-0"></span>plot.Fstats 43

Zeileis A., Leisch F., Hornik K., Kleiber C. (2002), strucchange: An R Package for Testing for Structural Change in Linear Regression Models, *Journal of Statistical Software*, 7(2), 1-38. [doi:10.18637/jss.v007.i02.](https://doi.org/10.18637/jss.v007.i02)

Zeileis A. (2004), Alternative Boundaries for CUSUM Tests, *Statistical Papers*, 45, 123–131.

#### See Also

[efp](#page-20-1), [boundary.efp](#page-4-1), [sctest.efp](#page-53-1)

#### Examples

```
## Load dataset "nhtemp" with average yearly temperatures in New Haven
data("nhtemp")
## plot the data
plot(nhtemp)
## test the model null hypothesis that the average temperature remains
## constant over the years
## compute Rec-CUSUM fluctuation process
temp.cus \leq -e fp(nhtemp \sim 1)
## plot the process
plot(temp.cus, alpha = 0.01)## and calculate the test statistic
sctest(temp.cus)
## compute (recursive estimates) fluctuation process
## with an additional linear trend regressor
lin.trend <- 1:60
temp.me <- efp(nhtemp ~ lin.trend, type = "fluctuation")
## plot the bivariate process
plot(temp.me, functional = NULL)
## and perform the corresponding test
sctest(temp.me)
```
<span id="page-42-1"></span>plot.Fstats *Plot F Statistics*

#### **Description**

Plotting method for objects of class "Fstats"

#### Usage

```
## S3 method for class 'Fstats'
plot(x, pval = FALSE, asymptotic = FALSE, alpha = 0.05,boundary = TRUE, aveF = FALSE, xlab = "Time", ylab = NULL,ylim = NULL, ...
```
#### <span id="page-43-0"></span>**Arguments**

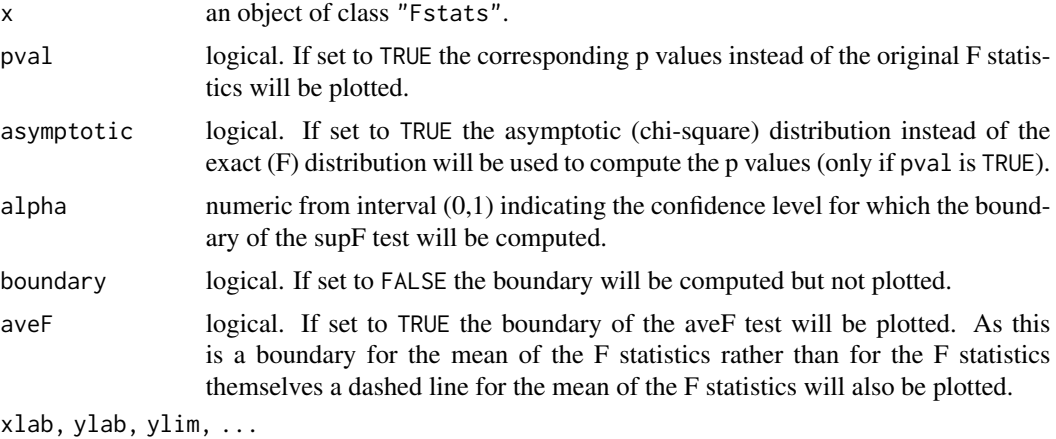

high-level [plot](#page-0-0) function parameters.

#### References

Andrews D.W.K. (1993), Tests for parameter instability and structural change with unknown change point, *Econometrica*, 61, 821-856.

Hansen B. (1992), Tests for parameter instability in regressions with I(1) processes, *Journal of Business & Economic Statistics*, 10, 321-335.

Hansen B. (1997), Approximate asymptotic p values for structural-change tests, *Journal of Business & Economic Statistics*, 15, 60-67.

#### See Also

[Fstats](#page-26-1), [boundary.Fstats](#page-5-1), [sctest.Fstats](#page-57-1)

```
## Load dataset "nhtemp" with average yearly temperatures in New Haven
data("nhtemp")
## plot the data
plot(nhtemp)
## test the model null hypothesis that the average temperature remains
## constant over the years for potential break points between 1941
## (corresponds to from = 0.5) and 1962 (corresponds to to = 0.85)
## compute F statistics
fs \le Fstats(nhtemp \sim 1, from = 0.5, to = 0.85)
## plot the F statistics
plot(fs, alpha = 0.01)## and the corresponding p values
plot(fs, pval = TRUE, alpha = 0.01)## perform the aveF test
stets(fs, type = "aveF")
```
<span id="page-44-1"></span><span id="page-44-0"></span>

#### Description

This is a method of the generic [plot](#page-0-0) function for for "mefp" objects as returned by [mefp](#page-36-1) or [monitor](#page-36-2). It plots the empirical fluctuation process (or a functional thereof) as a time series plot, and includes boundaries corresponding to the significance level of the monitoring procedure.

#### Usage

```
## S3 method for class 'mefp'
plot(x, boundary = TRUE, functional = "max", main = NULL,ylab = "Empirical fluctuation process", ylim = NULL, ...)
```
#### Arguments

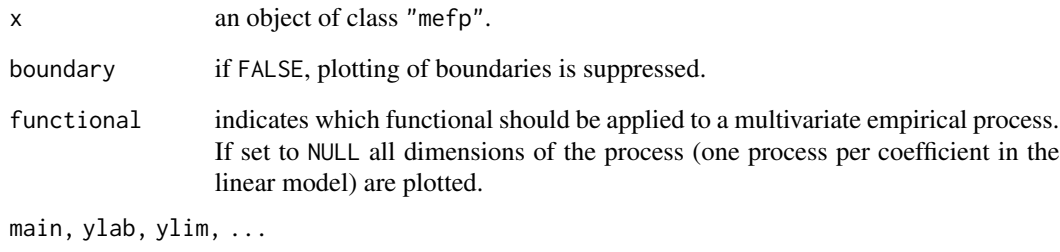

high-level [plot](#page-0-0) function parameters.

#### See Also

[mefp](#page-36-1)

```
df1 <- data.frame(y=rnorm(300))
df1[150:300,"y"] <- df1[150:300,"y"]+1
me1 <- mefp(y~1, data=df1[1:50,,drop=FALSE], type="ME", h=1,
              alpha=0.05)
me2 <- monitor(me1, data=df1)
plot(me2)
```
<span id="page-45-0"></span>

#### Description

US ex-post real interest rate: the three-month treasury bill deflated by the CPI inflation rate.

#### Usage

```
data("RealInt")
```
#### Format

A quarterly time series from 1961(1) to 1986(3).

#### Source

The data is available online in the data archive of the Journal of Applied Econometrics [http:](http://qed.econ.queensu.ca/jae/2003-v18.1/bai-perron/) [//qed.econ.queensu.ca/jae/2003-v18.1/bai-perron/](http://qed.econ.queensu.ca/jae/2003-v18.1/bai-perron/).

#### References

Bai J., Perron P. (2003), Computation and Analysis of Multiple Structural Change Models, *Journal of Applied Econometrics*, 18, 1-22.

Zeileis A., Kleiber C. (2005), Validating Multiple Structural Change Models - A Case Study. Journal of Applied Econometrics, 20, 685-690.

```
## load and plot data
data("RealInt")
plot(RealInt)
## estimate breakpoints
bp.ri \leq breakpoints(RealInt \sim 1, h = 15)
plot(bp.ri)
summary(bp.ri)
## fit segmented model with three breaks
fac.ri <- breakfactor(bp.ri, breaks = 3, label = "seg")
fm.ri \leq lm(RealInt \sim 0 + fac.ri)
summary(fm.ri)
## setup kernel HAC estimator
vcov.ri <- function(x, ...) kernHAC(x, kernel = "Quadratic Spectral",
 prewhite = 1, approx = "AR(1)", ...)
## Results from Table 1 in Bai & Perron (2003):
## coefficient estimates
```
#### <span id="page-46-0"></span>recresid and the contract of the contract of the contract of the contract of the contract of the contract of the contract of the contract of the contract of the contract of the contract of the contract of the contract of t

```
coef(bp.ri, breaks = 3)## corresponding standard errors
sapply(vcov(bp.ri, breaks = 3, vcov = vcov.ri), sqrt)
## breakpoints and confidence intervals
confint(bp.ri, breaks = 3, vcov = vcov.ri)## Visualization
plot(RealInt)
lines(as.vector(time(RealInt)), fitted(fm.ri), col = 4)
lines(confint(bp.ri, breaks = 3, vcov = vcov.ri))
```
<span id="page-46-1"></span>

recresid *Recursive Residuals*

### Description

A generic function for computing the recursive residuals (standardized one step prediction errors) of a linear regression model.

#### Usage

```
## Default S3 method:
rercesid(x, y, start = ncol(x) + 1, end = nrow(x),tol = sqrt(.Machine$double.eps)/ncol(x), qr.tol = 1e-7,engine = c("R", "C"), ...)
## S3 method for class 'formula'
recresid(formula, data = list(), ...)## S3 method for class 'lm'
recresid(x, data = list(), ...)
```
#### Arguments

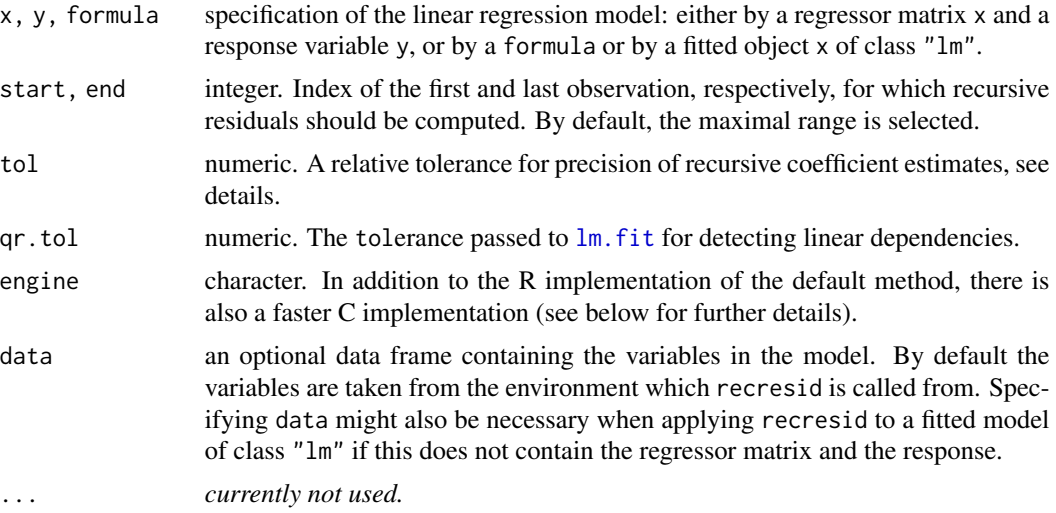

#### <span id="page-47-0"></span>Details

Recursive residuals are standardized one-step-ahead prediction errors. Under the usual assumptions for the linear regression model they are (asymptotically) normal and i.i.d. (see Brown, Durbin, Evans, 1975, for details).

The default method computes the initial coefficient estimates via QR decomposition, using  $1m$ . fit. In subsequent steps, the updating formula provided by Brown, Durbin, Evans (1975) is employed. To avoid numerical instabilities in the first steps (with typically small sample sizes), the QR solution is computed for comparison. When the relative difference (assessed bey all, equal) between the two solutions falls below tol, only the updating formula is used in subsequent steps.

In large data sets, the R implementation can become rather slow. Hence, a C implementation is also available. This is not the default, yet, because it should receive more testing in numerically challenging cases. In addition to the R and C implementation, there is also an Armadillo-based C++ implementation available on R-Forge in package strucchangeArmadillo. For models with about 10 parameters, the C and C++ version perform similarly. For larger models, the C++ implementation seems to scale better.

#### Value

A vector containing the recursive residuals.

#### References

Brown R.L., Durbin J., Evans J.M. (1975), Techniques for testing constancy of regression relationships over time, *Journal of the Royal Statistical Society*, B, 37, 149-163.

#### See Also

[efp](#page-20-1)

#### Examples

```
x \le - rnorm(100) + rep(c(0, 2), each = 50)
rr \leftarrow recresid(x ~ 1)
plot(cumsum(rr), type = "l")
plot(efp(x - 1, type = "Rec-CUSUM"))
```
root.matrix *Root of a Matrix*

#### Description

Computes the root of a symmetric and positive semidefinite matrix.

#### Usage

root.matrix(X)

#### <span id="page-48-0"></span>scPublications 49

#### **Arguments**

X a symmetric and positive semidefinite matrix

#### Value

a symmetric matrix of same dimensions as X

#### Examples

```
X \leftarrow \text{matrix}(c(1, 2, 2, 8), \text{ncol=2})test <- root.matrix(X)
## control results
X
test %*% test
```
scPublications *Structural Change Publications*

#### Description

Bibliographic information about papers related to structural change and changepoints published in 27 different econometrics and statistics journals.

#### Usage

data("scPublications")

#### Format

A data frame containing information on 835 structural change papers in 9 variables.

author character. Author(s) of the paper.

title character. Title of the paper.

journal factor. In which journal was the paper published?

year numeric. Year of publication.

volume numeric. Journal volume.

issue character. Issue within the journal volume.

bpage numeric. Page on which the paper begins.

epage numeric. Page on which the paper ends.

type factor. Is the journal an econometrics or statistics journal?

#### <span id="page-49-0"></span>Details

The data set scPublications includes bibliographic information about publications related to structural change and obtained from the 'ISI Web of Science'. The query was based on the 'Science Citation Index Expanded' and 'Social Sciences Citation Index' (for the full range of years available: 1900-2006 and 1956-2006, respectively). The 'Source Title' was restricted to the 27 journals in the data frame and the 'Topic' to be one of the following: structural change, structural break, structural stability, structural instability, parameter instability, parameter stability, parameter constancy, change point, changepoint, change-point, breakpoint, break-point, break point, CUSUM, MOSUM. Additionally, the famous CUSUM paper of Brown, Durbin and Evans (1975) was added manually to scPublications (because it did not match the query above).

#### Source

ISI Web of Science at <https://www.webofknowledge.com/>. Queried by James Bullard.

#### Examples

```
## construct time series:
## number of sc publications in econometrics/statistics
data("scPublications")
## select years from 1987 and
## `most important' journals
pub <- scPublications
pub <- subset(pub, year > 1986)
tab1 <- table(pub$journal)
nam1 <- names(tab1)[as.vector(tab1) > 9] ## at least 10 papers
tab2 <- sapply(levels(pub$journal), function(x) min(subset(pub, journal == x)$year))
nam2 <- names(tab2)[as.vector(tab2) < 1991] ## started at least in 1990
nam <- nam1[nam1 %in% nam2]
pub <- subset(pub, as.character(journal) %in% nam)
pub$journal <- factor(pub$journal)
pub_data <- pub
## generate time series
pub <- with(pub, tapply(type, year, table))
pub <- zoo(t(sapply(pub, cbind)), 1987:2006)
colnames(pub) <- levels(pub_data$type)
## visualize
```
 $plot(pub, ylim = c(0, 35))$ 

sctest *Structural Change Tests*

#### Description

Generic function for performing structural change tests.

#### <span id="page-50-0"></span>sctest 51

#### Usage

 $set(x, \ldots)$ 

#### Arguments

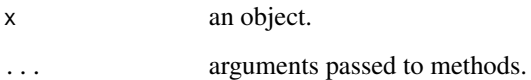

#### Details

sctest is a generic function for performing/extracting structural change tests based on various types of objects. The strucchange package provides various types of methods.

First, structural change tests based on F statistics in linear regression models ([Fstats](#page-26-1)), empirical fluctuation processes in linear regression models ([efp](#page-20-1)), and generalized empirical fluctuation processes in parametric models ([gefp](#page-28-1)) are available in the corresponding sctest methods.

Second, convenience interfaces for carrying out structural change tests in linear regression models and general parametric models are provided in [sctest.formula](#page-55-1) and [sctest.default](#page-51-1), respectively.

#### Value

An object of class "htest" containing:

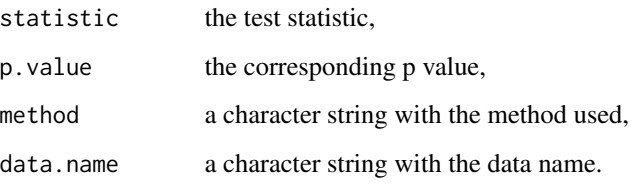

#### References

Zeileis A., Leisch F., Hornik K., Kleiber C. (2002), strucchange: An R Package for Testing for Structural Change in Linear Regression Models, *Journal of Statistical Software*, 7(2), 1-38. [doi:10.18637/jss.v007.i02.](https://doi.org/10.18637/jss.v007.i02)

Zeileis A. (2006), Implementing a Class of Structural Change Tests: An Econometric Computing Approach. *Computational Statistics & Data Analysis*, 50, 2987–3008. [doi:10.1016/j.csda.2005.07.001.](https://doi.org/10.1016/j.csda.2005.07.001)

#### See Also

[sctest.formula](#page-55-1), [sctest.default](#page-51-1), [sctest.Fstats](#page-57-1), [sctest.efp](#page-53-1), [sctest.gefp](#page-28-2)

<span id="page-51-1"></span><span id="page-51-0"></span>

#### Description

Performs model-based tests for structural change (or parameter instability) in parametric models.

#### Usage

```
## Default S3 method:
stest(x, order.by = NULL, functional = maxBB,vcov = NULL, scores = estfun, decorrelate = TRUE, sandwich = TRUE,
 parm = NULL, plot = FALSE, from = 0.1, to = NULL, nobs = NULL,
 nrep = 50000, width = 0.15, xlab = NULL, ...)
```
#### Arguments

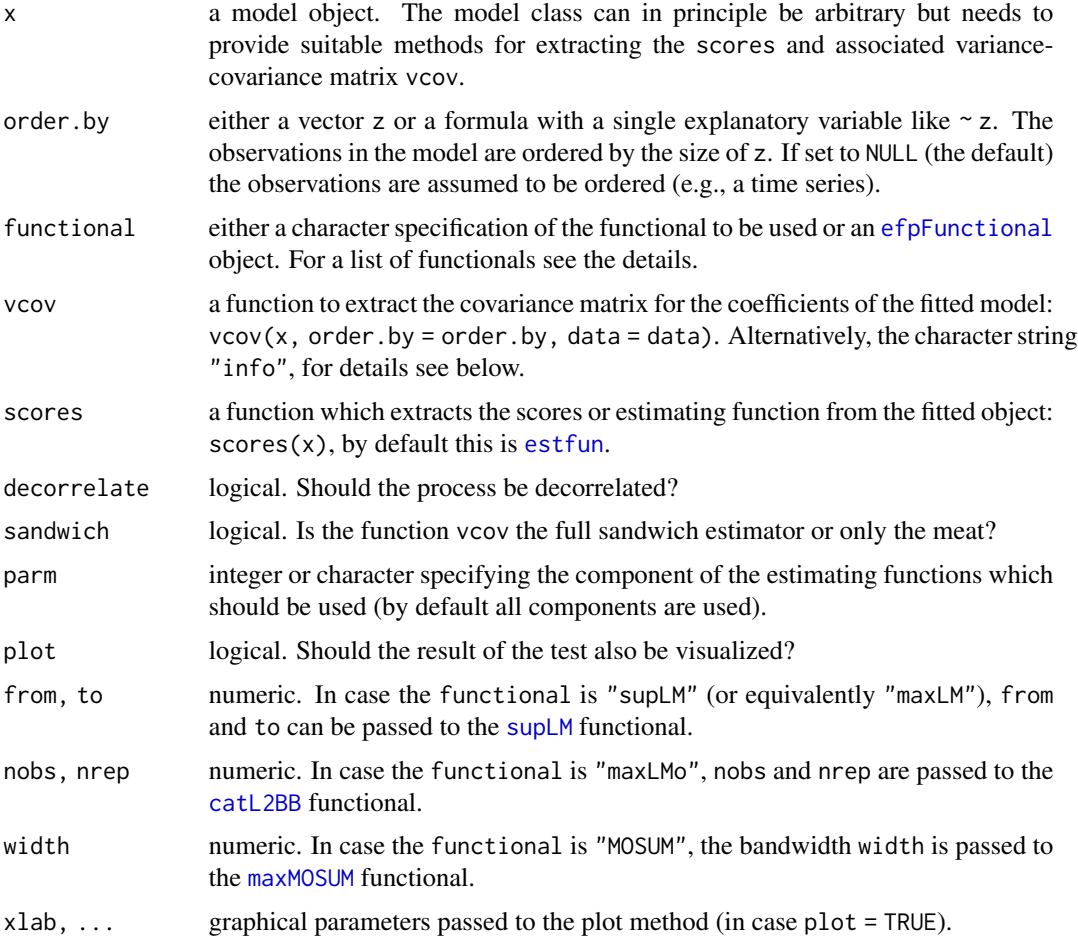

#### <span id="page-52-0"></span>sctest.default 53

#### Details

sctest. default is a convenience interface to [gefp](#page-28-1) for structural change tests (or parameter instability tests) in general parametric models. It proceeds in the following steps:

- 1. The generalized empirical fluctuation process (or score-based CUSUM process) is computed via scus  $\leq$  gefp(x, fit = NULL, ...) where ... comprises the arguments order. by, vcov, scores, decorrelate, sandwich, parm that are simply passed on to [gefp](#page-28-1).
- 2. The empirical fluctuation process is visualized (if plot = TRUE) via plot(scus, functional  $=$  functional,  $\ldots$ ).
- 3. The empirical fluctuation is assessed by the corresponding significance test via sctest(scus, functional = functional).

The main motivation for prociding the convenience interface is that these three steps can be easily carried out in one go along with a two convenience options:

- 1. By default, the covariance is computed by an outer-product of gradients estimator just as in gefp. This is always available based on the scores. Additionally, by setting vcov = "info", the corresponding information matrix can be used. Then the average information is assumed to be provided by the vcov method for the model class. (Note that this is only sensible for models estimated by maximum likelihood.)
- 2. Instead of providing the functional by an [efpFunctional](#page-23-1) object, the test labels employed by Merkle and Zeileis (2013) and Merkle, Fan, and Zeileis (2013) can be used for convenience. Namely, for continuous numeric orderings, the following functionals are available: functional = "DM" or "dmax" provides the double-maximum test ([maxBB](#page-23-2)). "CvM" is the Cramer-von Mises functional [meanL2BB](#page-23-2). "supLM" or equivalently "maxLM" is Andrews' [supLM](#page-61-1) test (supLM). "MOSUM" or "[maxMOSUM](#page-61-2)" is the MOSUM functional (maxMOSUM), and "range" is the range functional [rangeBB](#page-23-2). Furthermore, several functionals suitable for (ordered) categorical order. by variables are provided: "LMuo" is the unordered LM test ([catL2BB](#page-14-1)), "WDMo" is the weighted double-maximum test for ordered variables ([ordwmax](#page-14-2)), and "maxLMo" is the maxLM test for ordered variables ([ordL2BB](#page-14-2)).

The theoretical model class is introduced in Zeileis and Hornik (2007) with a unifying view in Zeileis (2005), especially from an econometric perspective. Zeileis (2006) introduces the underling computational tools gefp and efpFunctional.

Merkle and Zeileis (2013) discuss the methods in the context of measurement invariance which is particularly relevant to psychometric models for cross section data. Merkle, Fan, and Zeileis (2014) extend the results to ordered categorical variables.

Zeileis, Shah, and Patnaik (2013) provide a unifying discussion in the context of time series methods, specifically in financial econometrics.

#### Value

An object of class "htest" containing:

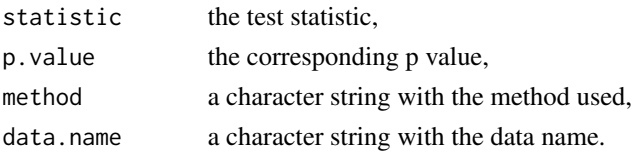

#### References

Merkle E.C., Zeileis A. (2013), Tests of Measurement Invariance without Subgroups: A Generalization of Classical Methods. *Psychometrika*, 78(1), 59–82. doi:10.1007/S11336-012-9302-4

Merkle E.C., Fan J., Zeileis A. (2014), Testing for Measurement Invariance with Respect to an Ordinal Variable. *Psychometrika*, 79(4), 569–584. doi:10.1007/S11336-013-9376-7.

Zeileis A. (2005), A Unified Approach to Structural Change Tests Based on ML Scores, F Statistics, and OLS Residuals. *Econometric Reviews*, 24, 445–466. doi:10.1080/07474930500406053.

Zeileis A. (2006), Implementing a Class of Structural Change Tests: An Econometric Computing Approach. *Computational Statistics & Data Analysis*, 50, 2987–3008. doi:10.1016/j.csda.2005.07.001.

Zeileis A., Hornik K. (2007), Generalized M-Fluctuation Tests for Parameter Instability, *Statistica Neerlandica*, 61, 488–508. doi:10.1111/j.1467-9574.2007.00371.x.

Zeileis A., Shah A., Patnaik I. (2010), Testing, Monitoring, and Dating Structural Changes in Exchange Rate Regimes, *Computational Statistics and Data Analysis*, 54(6), 1696–1706. doi:10.1016/j.csda.2009.12.005.

#### See Also

#### [gefp](#page-28-1), [efpFunctional](#page-23-1)

#### Examples

```
## Zeileis and Hornik (2007), Section 5.3, Figure 6
data("Grossarl")
m \leq g \ln(\text{cbind}(i) \text{leg} \text{itimate}) \approx 1, family = binomial, data = Grossarl,
  subset = time(fraction) <= 1800)
stest(m, order.by = 1700:1800, functional = "CvM")
```
<span id="page-53-1"></span>sctest.efp *Generalized Fluctuation Tests*

#### Description

Performs a generalized fluctuation test.

#### Usage

```
## S3 method for class 'efp'
sctest(x, alt.boundary = FALSE,
    functional = c("max", "range", "maxL2", "meanL2"), ...)
```
#### Arguments

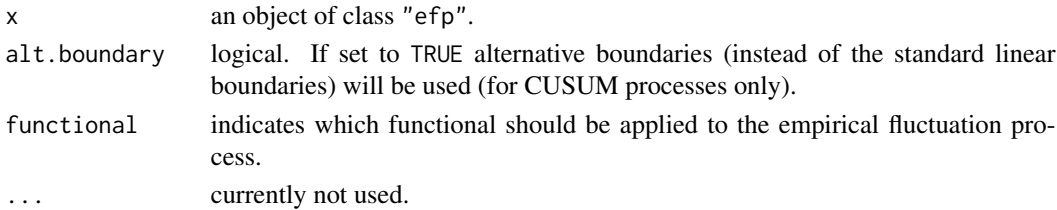

<span id="page-53-0"></span>

#### <span id="page-54-0"></span>sctest.efp 55

#### Details

The critical values for the MOSUM tests and the ME test are just tabulated for confidence levels between 0.1 and 0.01, thus the p value approximations will be poor for other p values. Similarly the critical values for the maximum and mean squared Euclidean norm ("maxL2" and "meanL2") are tabulated for confidence levels between 0.2 and 0.005.

#### Value

An object of class "htest" containing:

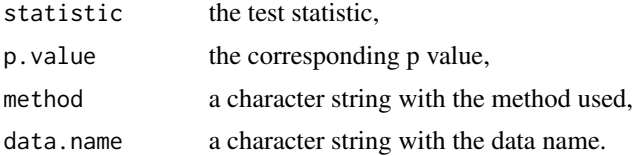

#### References

Brown R.L., Durbin J., Evans J.M. (1975), Techniques for testing constancy of regression relationships over time, *Journal of the Royal Statistical Society*, B, 37, 149-163.

Chu C.-S., Hornik K., Kuan C.-M. (1995), MOSUM tests for parameter constancy, *Biometrika*, 82, 603-617.

Chu C.-S., Hornik K., Kuan C.-M. (1995), The moving-estimates test for parameter stability, *Econometric Theory*, 11, 669-720.

Krämer W., Ploberger W., Alt R. (1988), Testing for structural change in dynamic models, *Econometrica*, 56, 1355-1369.

Kuan C.-M., Hornik K. (1995), The generalized fluctuation test: A unifying view, *Econometric Reviews*, 14, 135 - 161.

Kuan C.-M., Chen (1994), Implementing the fluctuation and moving estimates tests in dynamic econometric models, *Economics Letters*, 44, 235-239.

Ploberger W., Krämer W. (1992), The CUSUM Test with OLS Residuals, *Econometrica*, 60, 271- 285.

Zeileis A., Leisch F., Hornik K., Kleiber C. (2002), strucchange: An R Package for Testing for Structural Change in Linear Regression Models, *Journal of Statistical Software*, 7(2), 1-38. [doi:10.18637/jss.v007.i02.](https://doi.org/10.18637/jss.v007.i02)

Zeileis A. (2004), Alternative Boundaries for CUSUM Tests, *Statistical Papers*, 45, 123–131.

#### See Also

#### [efp](#page-20-1), [plot.efp](#page-40-1)

```
## Load dataset "nhtemp" with average yearly temperatures in New Haven
data("nhtemp")
## plot the data
plot(nhtemp)
```

```
## test the model null hypothesis that the average temperature remains
## constant over the years compute OLS-CUSUM fluctuation process
temp.cus <- efp(nhtemp ~ 1, type = "OLS-CUSUM")
## plot the process with alternative boundaries
plot(temp.cus, alpha = 0.01, alt.boundary = TRUE)
## and calculate the test statistic
sctest(temp.cus)
## compute moving estimates fluctuation process
temp.me <- efp(nhtemp \sim 1, type = "ME", h = 0.2)
## plot the process with functional = "max"
plot(temp.me)
## and perform the corresponding test
```
sctest(temp.me)

sctest.formula *Structural Change Tests in Linear Regression Models*

#### Description

Performs tests for structural change in linear regression models.

### Usage

```
## S3 method for class 'formula'
sctest(formula, type = , h = 0.15,
    alt.boundary = FALSE, functional = c("max", "range","maxL2", "meanL2"), from = 0.15, to = NULL, point = 0.5,
   asymptotic = FALSE, data, ...
```
#### Arguments

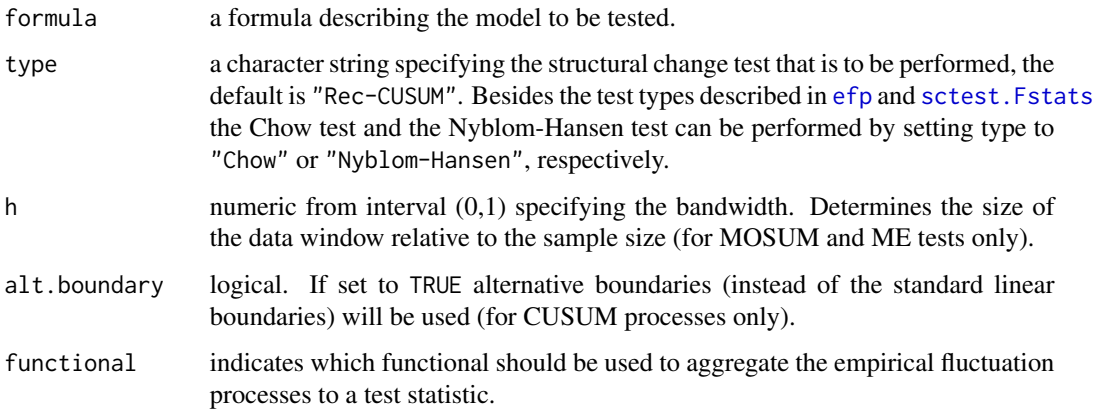

#### <span id="page-56-0"></span>sctest.formula 57

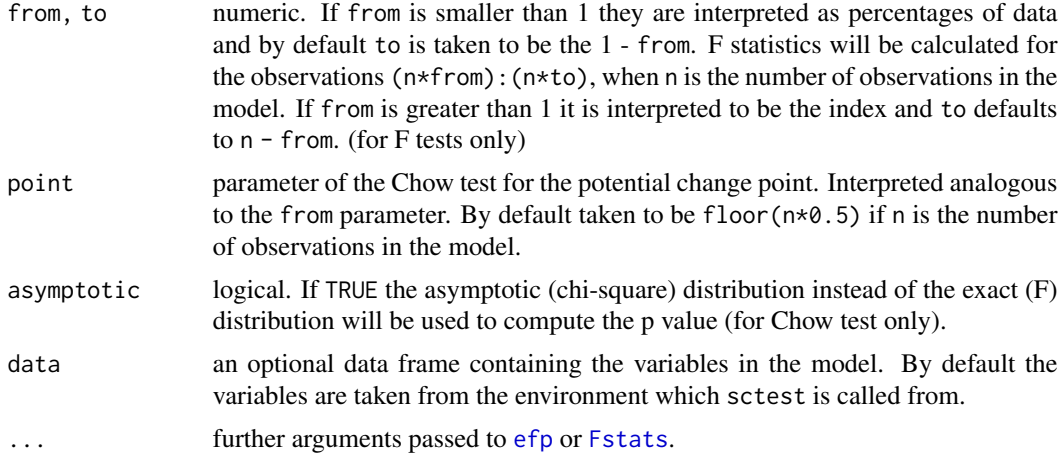

#### Details

sctest. formula is a convenience interface for performing structural change tests in linear regression models based on [efp](#page-20-1) and [Fstats](#page-26-1). It is mainly a wrapper for [sctest.efp](#page-53-1) and [sctest.Fstats](#page-57-1) as it fits an empirical fluctuation process first or computes the F statistics respectively and subsequently performs the corresponding test. The Chow test and the Nyblom-Hansen test are available explicitly here.

An alternative convenience interface for performing structural change tests in general parametric models (based on [gefp](#page-28-1)) is available in [sctest.default](#page-51-1).

#### Value

An object of class "htest" containing:

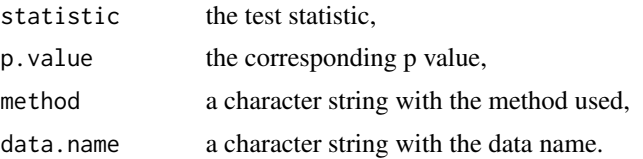

#### See Also

[sctest.efp](#page-53-1), [sctest.Fstats](#page-57-1), [sctest.default](#page-51-1)

```
## Example 7.4 from Greene (1993), "Econometric Analysis"
## Chow test on Longley data
data("longley")
sctest(Employed ~ Year + GNP.deflator + GNP + Armed.Forces, data = longley,
 type = "Chow", point = 7)
## which is equivalent to segmenting the regression via
fac \leq factor(c(rep(1, 7), rep(2, 9)))
fm0 <- lm(Employed ~ Year + GNP.deflator + GNP + Armed.Forces, data = longley)
```

```
fm1 <- lm(Employed ~ fac/(Year + GNP.deflator + GNP + Armed.Forces), data = longley)
anova(fm0, fm1)
## estimates from Table 7.5 in Greene (1993)
summary(fm0)
summary(fm1)
```
<span id="page-57-1"></span>sctest.Fstats *supF-, aveF- and expF-Test*

#### Description

Performs the supF-, aveF- or expF-test

#### Usage

```
## S3 method for class 'Fstats'
\text{stest}(x, \text{ type} = c("supF", "aveF", "expF"),asymptotic = FALSE, ...)
```
#### Arguments

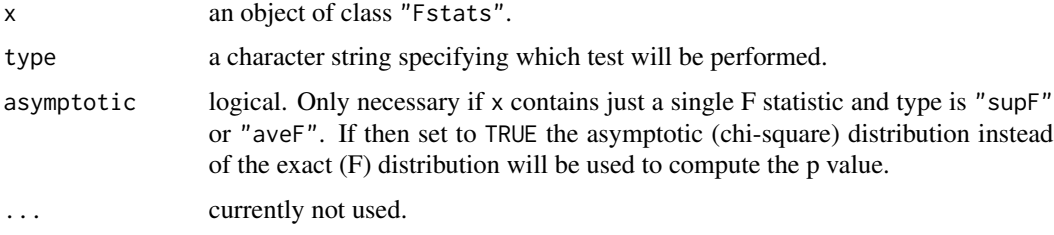

#### Details

If x contains just a single F statistic and type is "supF" or "aveF" the Chow test will be performed.

The original GAUSS code for computing the p values of the supF-, aveF- and expF-test was written by Bruce Hansen and is available from <http://www.ssc.wisc.edu/~bhansen/>. R port by Achim Zeileis.

#### Value

An object of class "htest" containing:

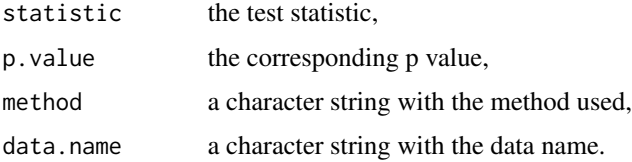

<span id="page-57-0"></span>

#### <span id="page-58-0"></span>solveCrossprod 59

#### References

Andrews D.W.K. (1993), Tests for parameter instability and structural change with unknown change point, *Econometrica*, 61, 821-856.

Andrews D.W.K., Ploberger W. (1994), Optimal tests when a nuisance parameter is present only under the alternative, *Econometrica*, 62, 1383-1414.

Hansen B. (1992), Tests for parameter instability in regressions with I(1) processes, *Journal of Business & Economic Statistics*, 10, 321-335.

Hansen B. (1997), Approximate asymptotic p values for structural-change tests, *Journal of Business & Economic Statistics*, 15, 60-67.

#### See Also

[Fstats](#page-26-1), [plot.Fstats](#page-42-1)

#### Examples

## Load dataset "nhtemp" with average yearly temperatures in New Haven data(nhtemp) ## plot the data plot(nhtemp)

```
## test the model null hypothesis that the average temperature remains
## constant over the years for potential break points between 1941
## (corresponds to from = 0.5) and 1962 (corresponds to to = 0.85)
## compute F statistics
fs \le Fstats(nhtemp \sim 1, from = 0.5, to = 0.85)
## plot the F statistics
plot(fs, alpha = 0.01)## and the corresponding p values
plot(fs, pval = TRUE, alpha = 0.01)
## perform the aveF test
sctest(fs, type = "aveF")
```
solveCrossprod *Inversion of X'X*

#### Description

Computes the inverse of the cross-product of a matrix X.

#### Usage

```
solveCrossprod(X, method = c("qr", "chol", "solve"))
```
#### Arguments

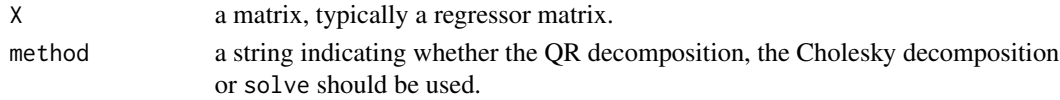

#### <span id="page-59-0"></span>Details

Using the Cholesky decomposition of  $X'X$  (as computed by crossprod $(X)$ ) is computationally faster and preferred to solve(crossprod(X)). Using the QR decomposition of X is slower but should be more accurate.

#### Value

a matrix containing the inverse of crossprod(X).

#### Examples

```
X \leftarrow \text{cbind}(1, \text{norm}(100))solveCrossprod(X)
solve(crossprod(X))
```
SP2001 *S&P 500 Stock Prices*

#### Description

A multivariate series of all S&P 500 stock prices in the second half of the year 2001, i.e., before and after the terrorist attacks of 2001-09-11.

#### Usage

data("SP2001")

#### Format

A multivariate daily "zoo" series with "Date" index from 2001-07-31 to 2001-12-31 (103 observations) of all 500 S&P stock prices.

#### Source

Yahoo! Finance: <https://finance.yahoo.com/>.

#### References

Zeileis A., Leisch F., Kleiber C., Hornik K. (2005), Monitoring Structural Change in Dynamic Econometric Models, *Journal of Applied Econometrics*, 20, 99–121.

#### See Also

[get.hist.quote](#page-0-0)

#### $SP2001$  61

```
## load and transform data
## (DAL: Delta Air Lines, LU: Lucent Technologies)
data("SP2001")
stock.prices <- SP2001[, c("DAL", "LU")]
stock.returns <- diff(log(stock.prices))
## price and return series
plot(stock.prices, ylab = c("Delta Air Lines", "Lucent Technologies"), main = "")
plot(stock.returns, ylab = c("Delta Air Lines", "Lucent Technologies"), main = "")
## monitoring of DAL series
myborder \le function(k) 1.939*k/28
x <- as.vector(stock.returns[, "DAL"][1:28])
dal.cusum \leq mefp(x \sim 1, type = "OLS-CUSUM", border = myborder)
dal.mosum \leq mefp(x \leq 1, type = "OLS-MOSUM", h = 0.5, period = 4)
x <- as.vector(stock.returns[, "DAL"])
dal.cusum <- monitor(dal.cusum)
dal.mosum <- monitor(dal.mosum)
## monitoring of LU series
x <- as.vector(stock.returns[, "LU"][1:28])
lu.cusum <- mefp(x \sim 1, type = "OLS-CUSUM", border = myborder)
lu.mosum \leq mefp(x \leq 1, type = "OLS-MOSUM", h = 0.5, period = 4)
x <- as.vector(stock.returns[, "LU"])
lu.cusum <- monitor(lu.cusum)
lu.mosum <- monitor(lu.mosum)
## pretty plotting
## (needs some work because lm() does not keep "zoo" attributes)
cus.bound <- zoo(c(rep(NA, 27), myborder(28:102)), index(stock.returns))
mos.bound <- as.vector(boundary(dal.mosum))
mos.bound <- zoo(c(rep(NA, 27), mos.bound[1], mos.bound), index(stock.returns))
## Lucent Technologies: CUSUM test
plot(zoo(c(lu.cusum$efpprocess, lu.cusum$process), index(stock.prices)),
 ylim = c(-1, 1) * coredata(cus.bound)[102], xlab = "Time", ylab = "empirical fluctuation process")
abline(0, 0)
abline(v = as.DataFrame("2001-09-10"), lty = 2)lines(cus.bound, col = 2)lines(-cus.bound, col = 2)
## Lucent Technologies: MOSUM test
plot(zoo(c(lu.mosum$efpprocess, lu.mosum$process), index(stock.prices)[-(1:14)]),
 ylim = c(-1, 1) * coredata(mos.bound)[102], xlab = "Time", ylab = "empirical fluctuation process")
abline(0, 0)
abline(y = as.DataFrame("2001-09-10"), lty = 2)lines(mos.bound, col = 2)
lines(-mos.bound, col = 2)
## Delta Air Lines: CUSUM test
plot(zoo(c(dal.cusum$efpprocess, dal.cusum$process), index(stock.prices)),
```

```
ylim = c(-1, 1) * coredata(cus.bound)[102], xlab = "Time", ylab = "empirical fluctuation process")abline(0, 0)
abline(v = as.DataFrame("2001-09-10"), lty = 2)lines(cus.bound, col = 2)lines(-cus.bound, col = 2)
## Delta Air Lines: MOSUM test
plot(zoo(c(dal.mosum$efpprocess, dal.mosum$process), index(stock.prices)[-(1:14)]),
 ylim = range(dal.mosum$process), xlab = "Time", ylab = "empirical fluctuation process")
abline(0, 0)
abline(v = as.Date("2001-09-10"), lty = 2)
lines(mos.bound, col = 2)
lines(-mos.bound, col = 2)
```
supLM *Generators for efpFunctionals along Continuous Variables*

#### <span id="page-61-2"></span>Description

Generators for efpFunctional objects suitable for aggregating empirical fluctuation processes to test statistics along continuous variables (i.e., along time in time series applications).

#### Usage

 $supLM(from = 0.15, to = NULL)$ 

 $maxMOSUM(width = 0.15)$ 

#### Arguments

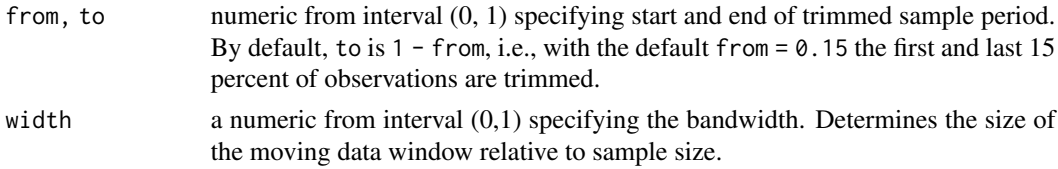

#### Details

supLM and maxMOSUM generate [efpFunctional](#page-23-1) objects for Andrews' supLM test and a (maximum) MOSUM test, respectively, with the specified optional parameters (from and to, and width, respectively). The resulting objects can be used in combination with empirical fluctuation processes of class [gefp](#page-28-1) for significance testing and visualization. The corresponding statistics are useful for carrying out structural change tests along a continuous variable (i.e., along time in time series applications). Further typical [efpFunctional](#page-23-1)s for this setting are the double-maximum functional [maxBB](#page-23-2) and the Cramer-von Mises functional [meanL2BB](#page-23-2).

#### Value

An object of class efpFunctional.

#### <span id="page-62-0"></span>USIncExp 63

#### References

Merkle E.C., Zeileis A. (2013), Tests of Measurement Invariance without Subgroups: A Generalization of Classical Methods. *Psychometrika*, 78(1), 59–82. doi:10.1007/S11336-012-9302-4

Zeileis A. (2005), A Unified Approach to Structural Change Tests Based on ML Scores, F Statistics, and OLS Residuals. *Econometric Reviews*, 24, 445–466. doi:10.1080/07474930500406053.

Zeileis A. (2006), Implementing a Class of Structural Change Tests: An Econometric Computing Approach. *Computational Statistics & Data Analysis*, 50, 2987–3008. doi:10.1016/j.csda.2005.07.001.

Zeileis A., Hornik K. (2007), Generalized M-Fluctuation Tests for Parameter Instability, *Statistica Neerlandica*, 61, 488–508. doi:10.1111/j.1467-9574.2007.00371.x.

#### See Also

[efpFunctional](#page-23-1), [gefp](#page-28-1)

#### Examples

```
## seatbelt data
data("UKDriverDeaths")
seatbelt <- log10(UKDriverDeaths)
seatbelt <- cbind(seatbelt, lag(seatbelt, k = -1), lag(seatbelt, k = -12))
colnames(seatbelt) <- c("y", "ylag1", "ylag12")
seatbelt \le window(seatbelt, start = c(1970, 1), end = c(1984,12))
```
## empirical fluctuation process scus.seat <- gefp(y ~ ylag1 + ylag12, data = seatbelt)

```
## supLM test
plot(scus.seat, functional = supLM(0.1))
## MOSUM test
plot(scus.seat, functional = maxMOSUM(0.25))
## double maximum test
plot(scus.seat)
## range test
plot(scus.seat, functional = rangeBB)
## Cramer-von Mises statistic (Nyblom-Hansen test)
plot(scus.seat, functional = meanL2BB)
```
USIncExp *Income and Expenditures in the US*

#### **Description**

Personal income and personal consumption expenditures in the US between January 1959 and February 2001 (seasonally adjusted at annual rates).

#### Usage

data("USIncExp")

#### Format

A multivariate monthly time series from 1959(1) to 2001(2) with variables

income monthly personal income (in billion US dollars),

expenditure monthly personal consumption expenditures (in billion US Dollars).

#### Source

<https://www.economagic.com/>

#### References

A. Zeileis, F. Leisch, K. Hornik, C. Kleiber (2002), strucchange: An R Package for Testing for Structural Change in Linear Regression Models. *Journal of Statistical Software* 7(2), 1–38.

#### Examples

## These example are presented in the vignette distributed with this ## package, the code was generated by Stangle("strucchange-intro.Rnw")

```
###################################################
### chunk number 1: data
###################################################
library("strucchange")
data("USIncExp")
plot(USIncExp, plot.type = "single", col = 1:2, ylab = "billion US$")
legend(1960, max(USIncExp), c("income", "expenditures"),
       lty = c(1,1), col = 1:2, bty = "n")
```

```
###################################################
### chunk number 2: subset
###################################################
library("strucchange")
data("USIncExp")
USIncExp2 <- window(USIncExp, start = c(1985,12))
```

```
###################################################
### chunk number 3: ecm-setup
###################################################
coint.res \leq residuals(lm(expenditure \sim income, data = USIncExp2))
coint.res \leq lag(ts(coint.res, start = c(1985,12), freq = 12), k = -1)
USIncExp2 <- cbind(USIncExp2, diff(USIncExp2), coint.res)
USIncExp2 <- window(USIncExp2, start = c(1986,1), end = c(2001,2))
colnames(USIncExp2) <- c("income", "expenditure", "diff.income",
                         "diff.expenditure", "coint.res")
ecm.model <- diff.expenditure ~ coint.res + diff.income
```

```
###################################################
### chunk number 4: ts-used
```
#### USIncExp 65

```
###################################################
plot(USIncExp2[,3:5], main = "")
```

```
###################################################
### chunk number 5: efp
###################################################
ocus <- efp(ecm.model, type="OLS-CUSUM", data=USIncExp2)
me <- efp(ecm.model, type="ME", data=USIncExp2, h=0.2)
```

```
###################################################
### chunk number 6: efp-boundary
###################################################
bound.ocus <- boundary(ocus, alpha=0.05)
```

```
###################################################
### chunk number 7: OLS-CUSUM
###################################################
plot(ocus)
```

```
###################################################
### chunk number 8: efp-boundary2
###################################################
plot(ocus, boundary = FALSE)
lines(bound.ocus, col = 4)
lines(-bound.ocus, col = 4)
```

```
###################################################
### chunk number 9: ME-null
###################################################
plot(me, functional = NULL)
```

```
###################################################
### chunk number 10: efp-sctest
###################################################
sctest(ocus)
```

```
###################################################
### chunk number 11: efp-sctest2
###################################################
sctest(ecm.model, type="OLS-CUSUM", data=USIncExp2)
```

```
###################################################
### chunk number 12: Fstats
###################################################
fs \le Fstats(ecm.model, from = c(1990, 1), to = c(1999,6), data = USIncExp2)
```

```
###################################################
### chunk number 13: Fstats-plot
###################################################
plot(fs)
```

```
###################################################
### chunk number 14: pval-plot
###################################################
plot(fs, pval=TRUE)
```

```
###################################################
### chunk number 15: aveF-plot
###################################################
plot(fs, aveF=TRUE)
```

```
###################################################
### chunk number 16: Fstats-sctest
###################################################
sctest(fs, type="expF")
```

```
###################################################
### chunk number 17: Fstats-sctest2
###################################################
sctest(ecm.model, type = "expF", from = 49, to = 162, data = USIncExp2)
```

```
###################################################
### chunk number 18: mefp
###################################################
USIncExp3 <- window(USIncExp2, start = c(1986, 1), end = c(1989,12))
me.mefp <- mefp(ecm.model, type = "ME", data = USIncExp3, alpha = 0.05)
```

```
###################################################
### chunk number 19: monitor1
###################################################
USIncExp3 <- window(USIncExp2, start = c(1986, 1), end = c(1990,12))
me.mefp <- monitor(me.mefp)
```

```
###################################################
### chunk number 20: monitor2
###################################################
USIncExp3 <- window(USIncExp2, start = c(1986, 1))
me.mefp <- monitor(me.mefp)
me.mefp
```
#### USIncExp 67

```
###################################################
### chunk number 21: monitor-plot
###################################################
plot(me.mefp)
```

```
###################################################
### chunk number 22: mefp2
###################################################
USIncExp3 <- window(USIncExp2, start = c(1986, 1), end = c(1989,12))
me.efp <- efp(ecm.model, type = "ME", data = USIncExp3, h = 0.5)
me.mefp <- mefp(me.efp, alpha=0.05)
```

```
###################################################
### chunk number 23: monitor3
###################################################
USIncExp3 <- window(USIncExp2, start = c(1986, 1))
me.mefp <- monitor(me.mefp)
```

```
###################################################
### chunk number 24: monitor-plot2
###################################################
plot(me.mefp)
```
# <span id="page-67-0"></span>Index

∗ Andrews test Fstats, [27](#page-26-0) ∗ CUSUM efp, [21](#page-20-0) mefp, [37](#page-36-0) ∗ Chow test Fstats, [27](#page-26-0) ∗ F statistics Fstats, [27](#page-26-0) ∗ M-fluctuation gefp, [29](#page-28-0) ∗ MOSUM efp, [21](#page-20-0) mefp, [37](#page-36-0) ∗ Quandt test Fstats, [27](#page-26-0) ∗ algebra root.matrix, [48](#page-47-0) solveCrossprod, [59](#page-58-0) ∗ breakpoint estimation breakpoints, [10](#page-9-0) ∗ changepoint estimation breakpoints, [10](#page-9-0) ∗ datasets BostonHomicide, [3](#page-2-0) DJIA, [19](#page-18-0) durab, [20](#page-19-0) GermanM1, [31](#page-30-0) Grossarl, [33](#page-32-0) PhillipsCurve, [39](#page-38-0) RealInt, [46](#page-45-0) scPublications, [49](#page-48-0) SP2001, [60](#page-59-0) USIncExp, [63](#page-62-0) ∗ fluctuation test efp, [21](#page-20-0) gefp, [29](#page-28-0) mefp, [37](#page-36-0) ∗ hplot

plot.efp, [41](#page-40-0) plot.Fstats, [43](#page-42-0) plot.mefp, [45](#page-44-0) ∗ htest sctest.default, [52](#page-51-0) sctest.efp, [54](#page-53-0) sctest.formula, [56](#page-55-0) sctest.Fstats, [58](#page-57-0) ∗ maximum likelihood scores efp, [21](#page-20-0) gefp, [29](#page-28-0) ∗ monitoring mefp, [37](#page-36-0) ∗ moving estimates efp, [21](#page-20-0) mefp, [37](#page-36-0) ∗ recursive estimates efp, [21](#page-20-0) mefp, [37](#page-36-0) ∗ regression boundary, [4](#page-3-0) boundary.efp, [5](#page-4-0) boundary.Fstats, [6](#page-5-0) boundary.mefp, [7](#page-6-0) breakdates, [8](#page-7-0) breakfactor, [9](#page-8-0) breakpoints, [10](#page-9-0) catL2BB, [15](#page-14-0) confint.breakpointsfull, [17](#page-16-0) efp, [21](#page-20-0) efpFunctional, [24](#page-23-0) Fstats, [27](#page-26-0) gefp, [29](#page-28-0) logLik.breakpoints, [36](#page-35-0) mefp, [37](#page-36-0) recresid, [47](#page-46-0) supLM, [62](#page-61-0) ∗ segmented regression breakpoints, [10](#page-9-0)

#### INDEX  $\sim$  69

∗ structural change efp, [21](#page-20-0) gefp, [29](#page-28-0) mefp, [37](#page-36-0) AIC, *[12](#page-11-0)* AIC.breakpointsfull *(*logLik.breakpoints*)*, [36](#page-35-0) all.equal, *[48](#page-47-0)* approx, *[3](#page-2-0)* arrows, *[18](#page-17-0)* BostonHomicide, [3](#page-2-0) boundary, [4](#page-3-0) boundary.efp, *[4](#page-3-0)*, [5,](#page-4-0) *[24](#page-23-0)*, *[43](#page-42-0)* boundary.Fstats, *[4](#page-3-0)*, [6,](#page-5-0) *[28](#page-27-0)*, *[44](#page-43-0)* boundary.mefp, *[4](#page-3-0)*, [7,](#page-6-0) *[39](#page-38-0)* breakdates, [8,](#page-7-0) *[11,](#page-10-0) [12](#page-11-0)* breakfactor, [9](#page-8-0) breakpoints, *[8,](#page-7-0) [9](#page-8-0)*, [10,](#page-9-0) *[17,](#page-16-0) [18](#page-17-0)*, *[36](#page-35-0)* catL2BB, [15,](#page-14-0) *[25,](#page-24-0) [26](#page-25-0)*, *[52,](#page-51-0) [53](#page-52-0)* class, *[4](#page-3-0)* coef.breakpointsfull *(*breakpoints*)*, [10](#page-9-0) confint, *[8](#page-7-0)*, *[12](#page-11-0)* confint.breakpointsfull, [17](#page-16-0) df.residual.breakpointsfull *(*breakpoints*)*, [10](#page-9-0) DJIA, [19](#page-18-0) durab, [20](#page-19-0) efp, *[5](#page-4-0)*, [21,](#page-20-0) *[25](#page-24-0)*, *[30](#page-29-0)*, *[38](#page-37-0)*, *[42,](#page-41-0) [43](#page-42-0)*, *[48](#page-47-0)*, *[51](#page-50-0)*, *[55–](#page-54-0)[57](#page-56-0)* efpFunctional, *[15,](#page-14-0) [16](#page-15-0)*, [24,](#page-23-0) *[30](#page-29-0)*, *[52–](#page-51-0)[54](#page-53-0)*, *[62,](#page-61-0) [63](#page-62-0)* estfun, *[52](#page-51-0)* factor, *[15](#page-14-0)* fitted.breakpointsfull *(*breakpoints*)*, [10](#page-9-0) foreach, *[12](#page-11-0)* Fstats, *[6](#page-5-0)*, *[12](#page-11-0)*, [27,](#page-26-0) *[44](#page-43-0)*, *[51](#page-50-0)*, *[57](#page-56-0)*, *[59](#page-58-0)* gefp, *[15,](#page-14-0) [16](#page-15-0)*, *[22](#page-21-0)*, *[24](#page-23-0)[–26](#page-25-0)*, [29,](#page-28-0) *[51](#page-50-0)*, *[53,](#page-52-0) [54](#page-53-0)*, *[57](#page-56-0)*, *[62,](#page-61-0) [63](#page-62-0)* GermanM1, [31](#page-30-0) get.hist.quote, *[60](#page-59-0)* glm, *[29](#page-28-0)* Grossarl, [33](#page-32-0) historyM1 *(*GermanM1*)*, [31](#page-30-0) lines.breakpoints *(*breakpoints*)*, [10](#page-9-0)

lines.confint.breakpoints *(*confint.breakpointsfull*)*, [17](#page-16-0) lines.efp *(*plot.efp*)*, [41](#page-40-0) lines.Fstats *(*plot.Fstats*)*, [43](#page-42-0) lines.mefp *(*plot.mefp*)*, [45](#page-44-0) lm, *[29](#page-28-0)* lm.fit, *[47,](#page-46-0) [48](#page-47-0)* logLik, *[12](#page-11-0)* logLik.breakpoints, *[12](#page-11-0)*, [36](#page-35-0) logLik.breakpointsfull *(*logLik.breakpoints*)*, [36](#page-35-0) lrvar, *[22](#page-21-0)* maxBB, *[25](#page-24-0)*, *[53](#page-52-0)*, *[62](#page-61-0)* maxBB *(*efpFunctional*)*, [24](#page-23-0) maxBBI *(*efpFunctional*)*, [24](#page-23-0) maxBM *(*efpFunctional*)*, [24](#page-23-0) maxBMI *(*efpFunctional*)*, [24](#page-23-0) maxL2BB *(*efpFunctional*)*, [24](#page-23-0) maxMOSUM, *[52,](#page-51-0) [53](#page-52-0)* maxMOSUM *(*supLM*)*, [62](#page-61-0) meanL2BB, *[25](#page-24-0)*, *[53](#page-52-0)*, *[62](#page-61-0)* meanL2BB *(*efpFunctional*)*, [24](#page-23-0) mefp, *[7](#page-6-0)*, [37,](#page-36-0) *[38](#page-37-0)*, *[45](#page-44-0)* methods, *[4](#page-3-0)* monitor, *[45](#page-44-0)* monitor *(*mefp*)*, [37](#page-36-0) monitorM1 *(*GermanM1*)*, [31](#page-30-0) ordL2BB, *[25](#page-24-0)*, *[53](#page-52-0)* ordL2BB *(*catL2BB*)*, [15](#page-14-0) ordwmax, *[25](#page-24-0)*, *[53](#page-52-0)* ordwmax *(*catL2BB*)*, [15](#page-14-0) PhillipsCurve, [39](#page-38-0) plot, *[23](#page-22-0)*, *[28](#page-27-0)*, *[42](#page-41-0)*, *[44,](#page-43-0) [45](#page-44-0)* plot.breakpointsfull *(*breakpoints*)*, [10](#page-9-0) plot.efp, *[5](#page-4-0)*, *[24](#page-23-0)*, [41,](#page-40-0) *[55](#page-54-0)* plot.Fstats, *[6](#page-5-0)*, *[28](#page-27-0)*, [43,](#page-42-0) *[59](#page-58-0)* plot.gefp *(*gefp*)*, [29](#page-28-0) plot.mefp, *[7](#page-6-0)*, *[39](#page-38-0)*, [45](#page-44-0) plot.summary.breakpointsfull *(*breakpoints*)*, [10](#page-9-0) pmvnorm, *[15,](#page-14-0) [16](#page-15-0)* print.breakpoints *(*breakpoints*)*, [10](#page-9-0) print.confint.breakpoints *(*confint.breakpointsfull*)*, [17](#page-16-0) print.efp, *[24](#page-23-0)* print.efp *(*efp*)*, [21](#page-20-0)

70 INDEX

```
print.Fstats
(Fstats
)
, 27
print.gefp
(gefp
)
, 29
print.mefp
(mefp
)
, 37
print.summary.breakpointsfull (breakpoints), 10
rangeBB
, 53
rangeBB
(efpFunctional
)
, 24
rangeBBI
(efpFunctional
)
, 24
rangeBM
(efpFunctional
)
, 24
rangeBMI
(efpFunctional
)
, 24
RealInt
, 46
recresid
, 11
, 47
residuals.breakpointsfull (breakpoints), 10
rlm
, 29
root.matrix
, 48
scPublications
, 49
sctest
, 50
sctest.default
, 26
, 51
, 52
, 57
sctest.efp
, 24
, 43
, 51
, 54
, 57
sctest.formula
, 51
, 56
sctest.Fstats
, 28
, 44
, 51
, 56, 57
, 58
sctest.gefp
, 51
sctest.gefp
(gefp
)
, 29
simulateBMDist
(efpFunctional
)
, 24
solveCrossprod
, 59
60
summary.breakpoints
(breakpoints
)
, 10
summary.breakpointsfull
(breakpoints
)
,
         10
162526525362
time.gefp
(gefp
)
, 29
ts
, 27
63
```
vcov.breakpointsfull *(*breakpoints *)* , [10](#page-9-0)